## フロントエンド界隈 Overview

### 2020年7月 ネットワーククラウド本部 - 高井 実

# この講義の目的 Vue / React / Angular のハンズオンに向けて

Vue / React / Angular は JavaScript の SPA (Single Page Application) 向けフレームワークです。

SPAとは何なのか、これらのフレームワークが登場した歴史を簡単に紹介します。

ただし、この講義では近年の情報は扱いません。

それよりも、土台となる1990年代から2000年代にかけての HTML と JavaScript の歴史を扱います。 その理由は次のページを参照。

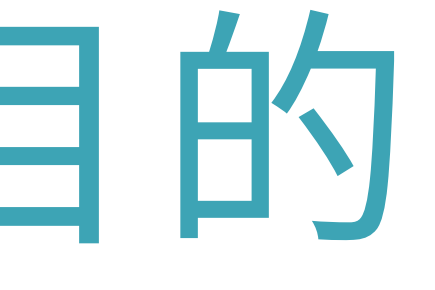

- 
- 
- 
- 

### この講義で話すこと – 第一部:Web歴史学

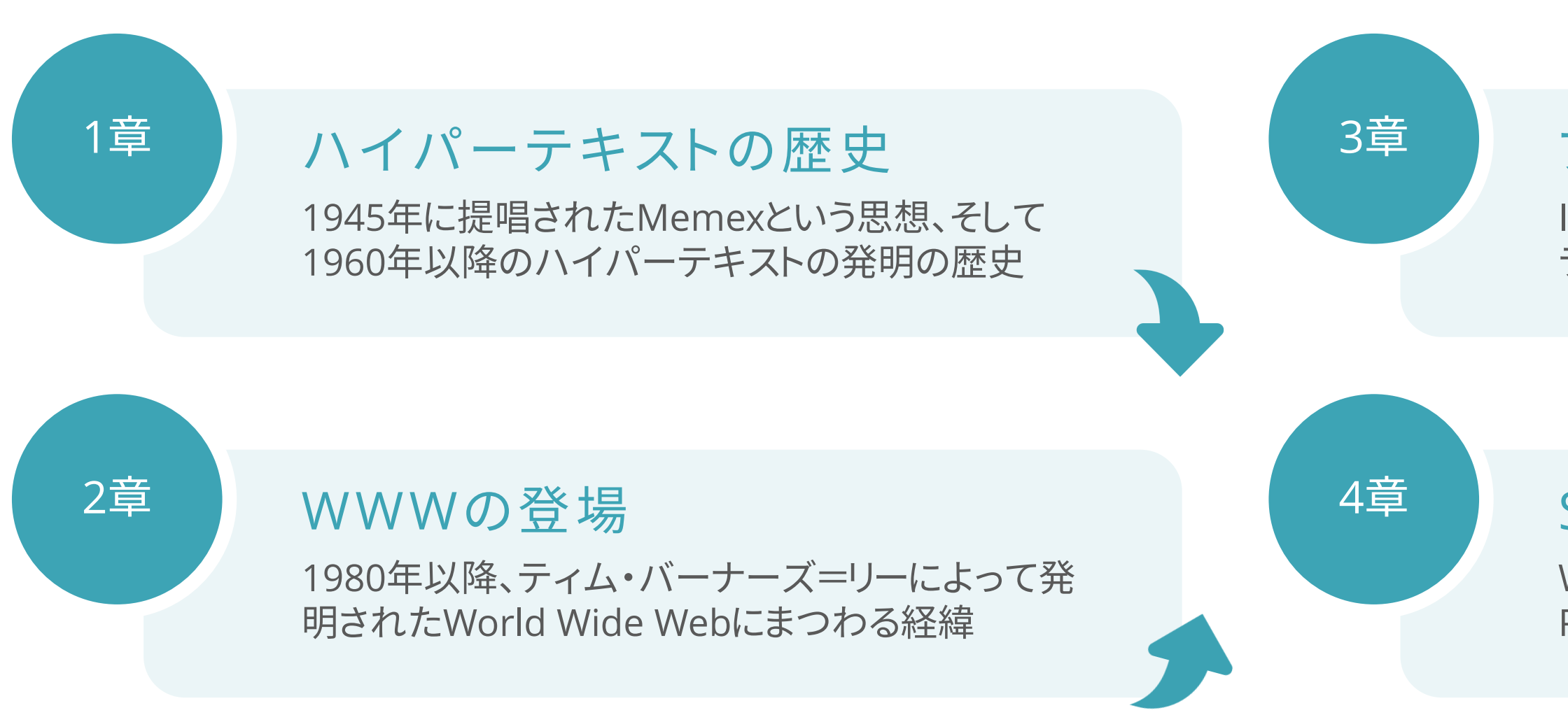

#### 「ファインマンの教え(その壱)」(20世紀の物理学者リチャード・P・ファインマンと父メルヴィル・P・ファインマンの逸話)

Internet Explorerの登場から現代の各種Webブ ラウザのシェア争い、Web技術の標準化の変遷

#### ブラウザ戦争とHTML5

Webページの表示をJavaScript主体で行うSingle Page Applicationという手法の登場について

#### SPAとフレームワークの登場

リチャードが子供の頃、森で鳥を見つけると父は、「リチャード、あの鳥の名前を知っているか?あの鳥はxxxと呼ばれているんだ」 と話した後、「君はあの鳥の名前を今知ったが、あの鳥自体に関しては何も知ったことにならない。さあ、一緒に鳥を観察してみよう」 と話したとされるエピソードがある。

#### 名前を知っているだけでは、その物のことを本当に知っているとはいえない。

好奇心を持ってその物を特徴を観察したり、その特徴を持っている理由を歴史から解き明かしていくと面白いかもしれません。

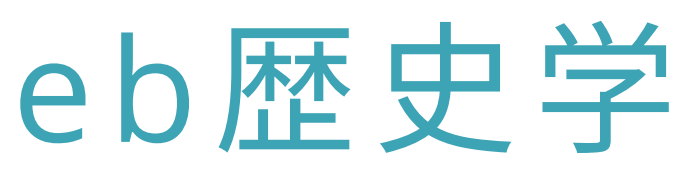

### この講義で話すこと

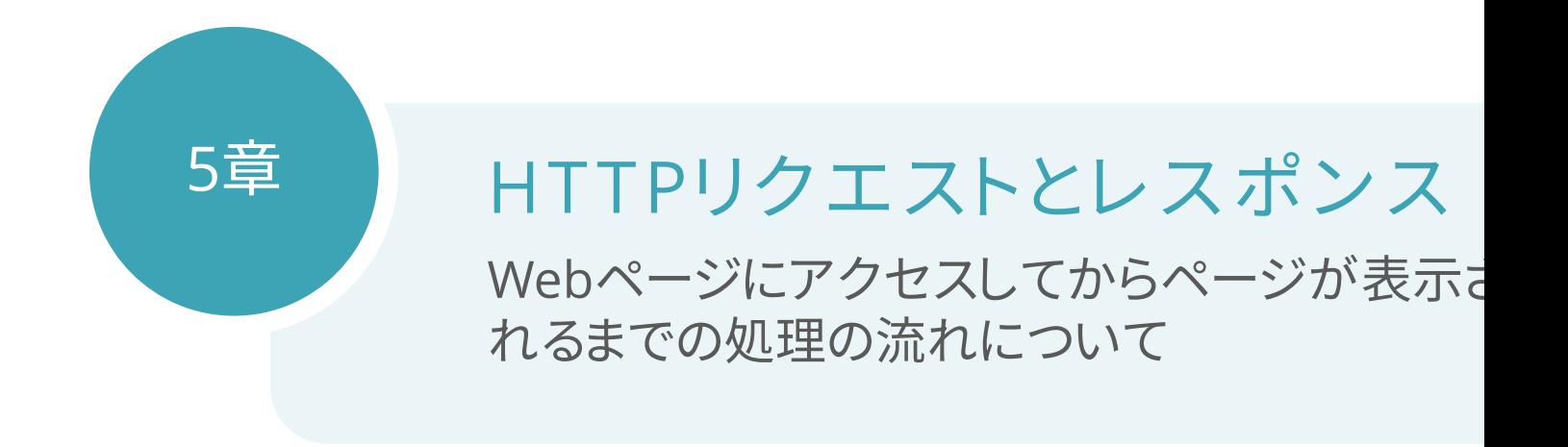

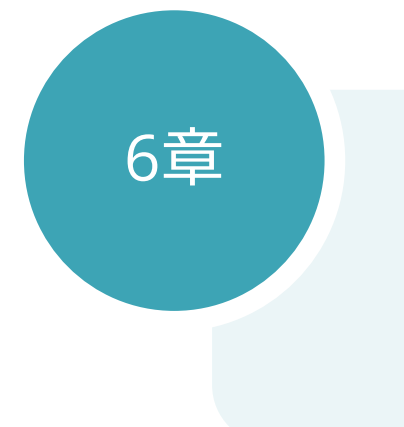

#### ASTとDOM(ドム)

JavaScriptでWebページを操作するための基本 概念である Document Object Model について

#### 「ファインマンの教え(その弐)」 (20世紀

学生になったリチャードは、ラジオを考えるだけて いじるたびに手を休めて考えた。また、三角法

何であれモノやコトは動かしたらその意味を

学んだことは鵜呑みにするのではなく自分で考えること

Cited from 松岡正剛の千夜千冊 https

# 第一部: Web歴史学

1945年、 ヴァネバー・ブッシュは情報検索機構 Memex の思想を "As We May Think" という論文で発表した。

1960年、テッド・ネルソンは Memex の構想に影響を受けて、これ を発展させるザナドゥ計画を開始する。ザナドゥ計画は、世界初の ハイパーテキストを開発するプロジェクトとなった。

### 1章:ハイパーテキストの歴史

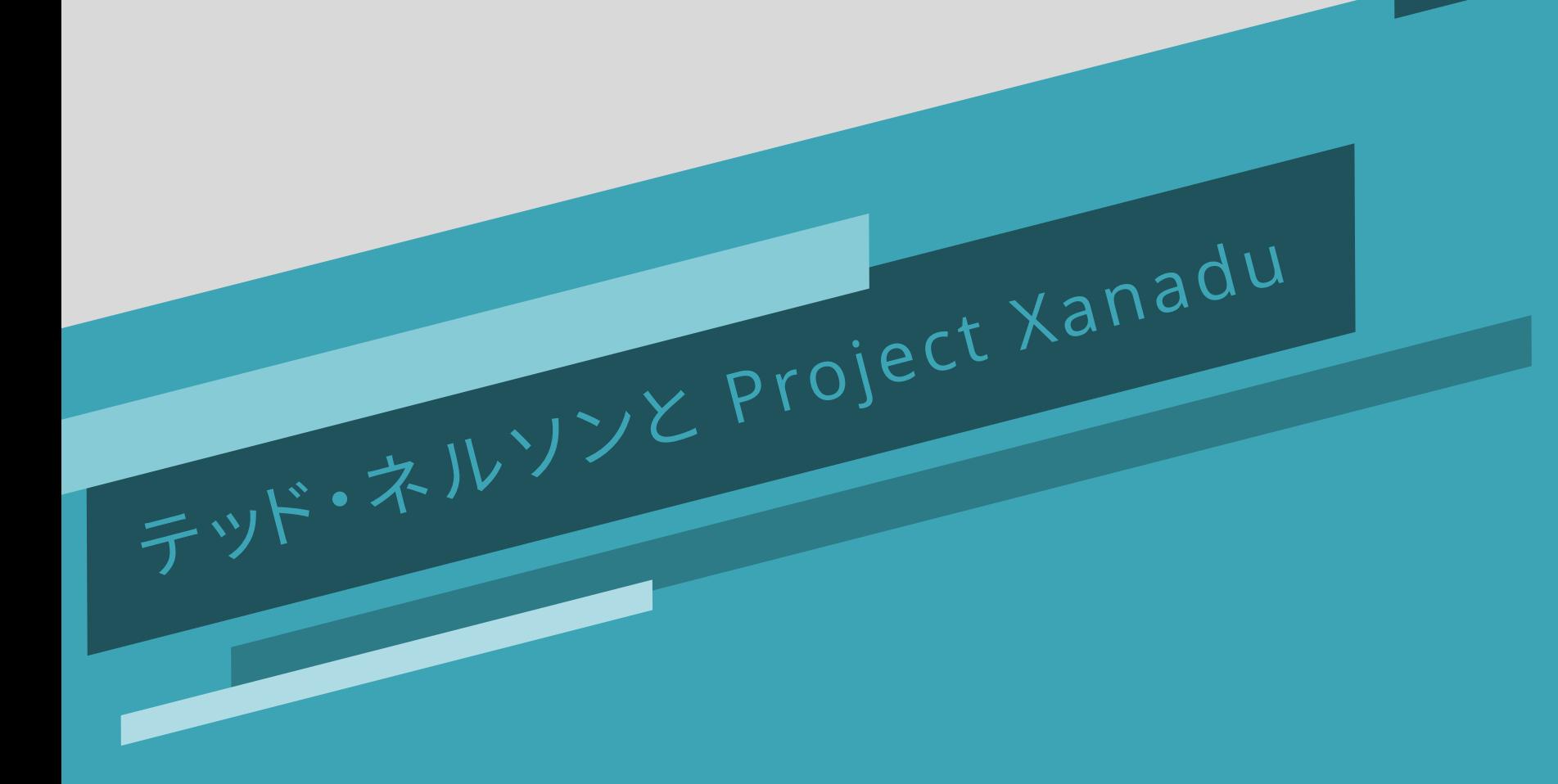

概要

### (1) 記憶拡張機 Mem

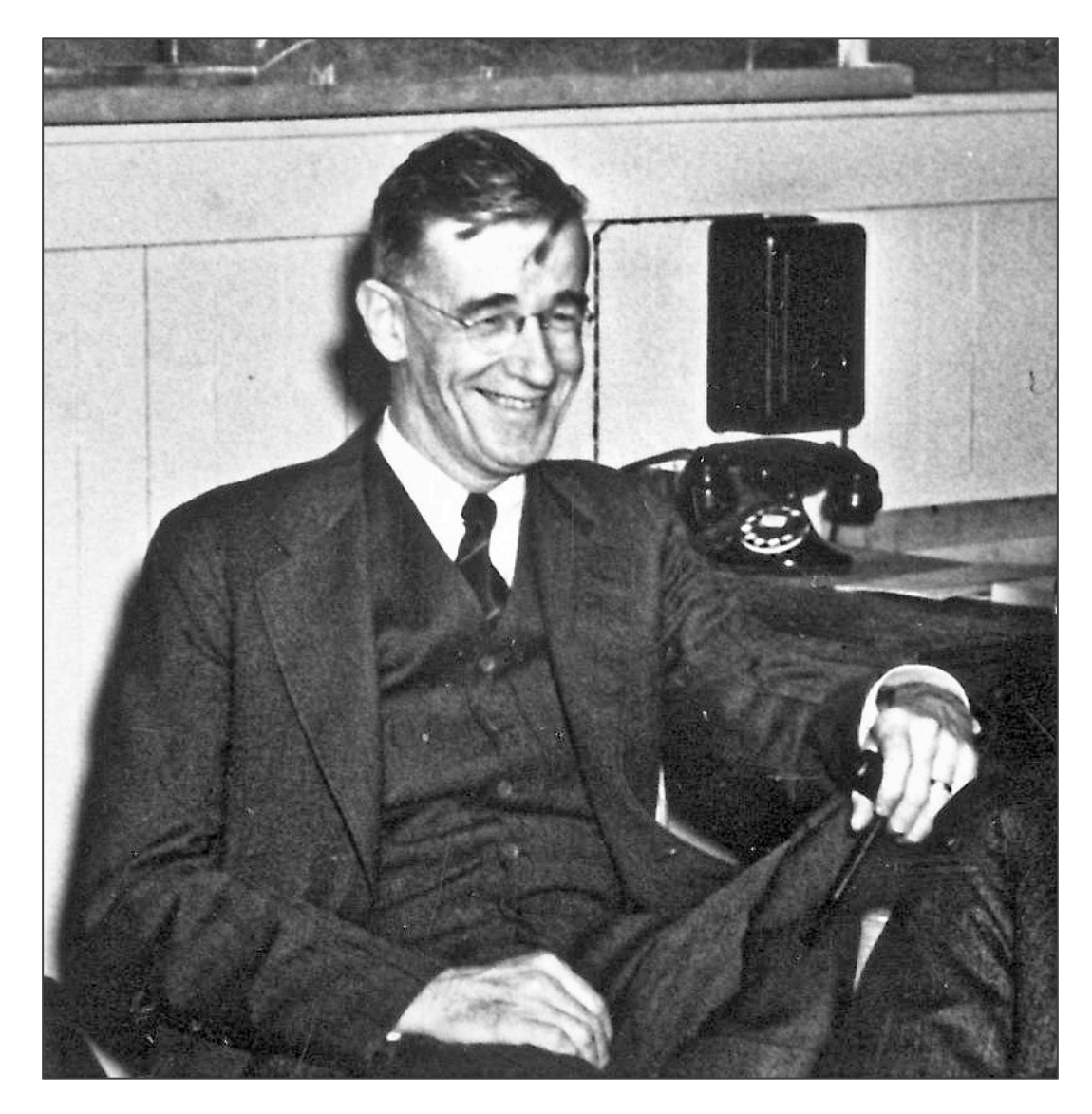

Vannevar Bush in 1940. Cited from Wikimedia Commons. https://commons.wikimedia.org [/wiki/File:Vannevar\\_Bush\\_1940.jpg](https://commons.wikimedia.org/wiki/File:Vannevar_Bush_1940.jpg) 1945年

第二次大戦 したが、計算 でそれを十

機械による情 記録のため のマイクロフ のマイクロフ

これを使って 「メメックス」 とも可能にな

## (2) テッド・ネルソンの

1960年、ハーバード大学の大学院生で の "As We May Think" から着想を得て ムの開発を開始した。Project Xanadu

1965年、ネルソンは「ハイパーテキスト う用語を生み出す。逆説的ではあるが 世界初のハイパーテキストシステムを

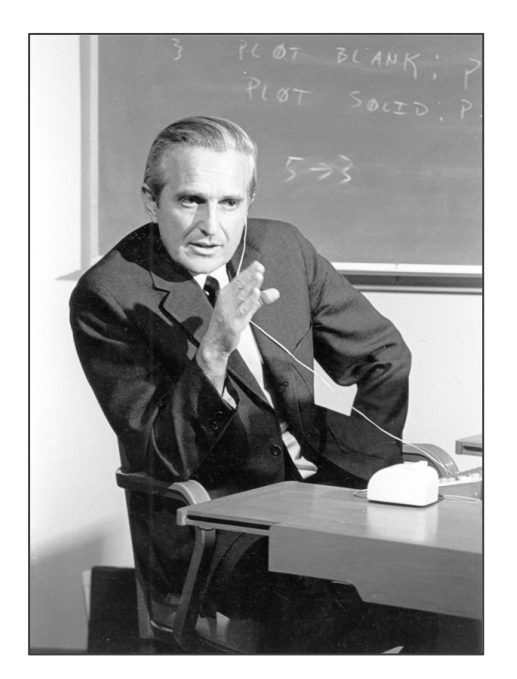

Douglas Engelbart in 1968. Cited from Wikimedia Commons. License CC BY-SA 3.0. https://commons.wikimedia.org [/wiki/File:SRI\\_Douglas\\_Engelbart\\_1968.jpg](https://commons.wikimedia.org/wiki/File:SRI_Douglas_Engelbart_1968.jpg)

ネルソンとは別に、1945 受けたダグラス・エンゲ フォード研究所で NLS ( 手する。1968年に完成し

NLSは、世界初の実用的 ハイパーテキストシステ

このデモは革新的であり (全てのデモの母)と呼ば

(3) ハイパーテキスト のその後

NLSを筆頭に、1970年代からはいくつかのハイ パーテキストシステム、ハイパーメディアアプリ ケーションが登場した。

1987年には、アップルコンピュータがMacintosh 向けに開発した商用のハイパーテキストシステム である HyperCard が披露された。これによりハイ パーテキストの概念が広まることとなった。

ハイパーテキストシステムは、今でいう Wiki やブログ、バグトラッキングシステムのようなものに近い。 ページの編集はサーバ上からできる。ページ間の関連付けはRedmine等の関連チケット機能に似ている。 クローズドシステムであり全てのデータはデータベースに集約されている。 テキストとテキストの関連付けは、双方向にリンクするという概念を持っている。

## (4) 余談: 双方向リンク?

Project Xanadu のハイパーテキスト構想

http://xanadu.com.au/ted/TN/WRITIN

https://gigazine.net/news/20140610-x

1980年、バーナーズ=リーはCERN内部向けのハイパーテキストシ ステムENQUIREの開発を行う。 バーナーズ=リーはその後、 ENQUIREの問題点の解決に取り組み、 HTMLを提唱して1989年にWorldWideWebブラウザを公開した。 Webは産業の対象となり、1995年、第一次ブラウザ戦争が始まる。

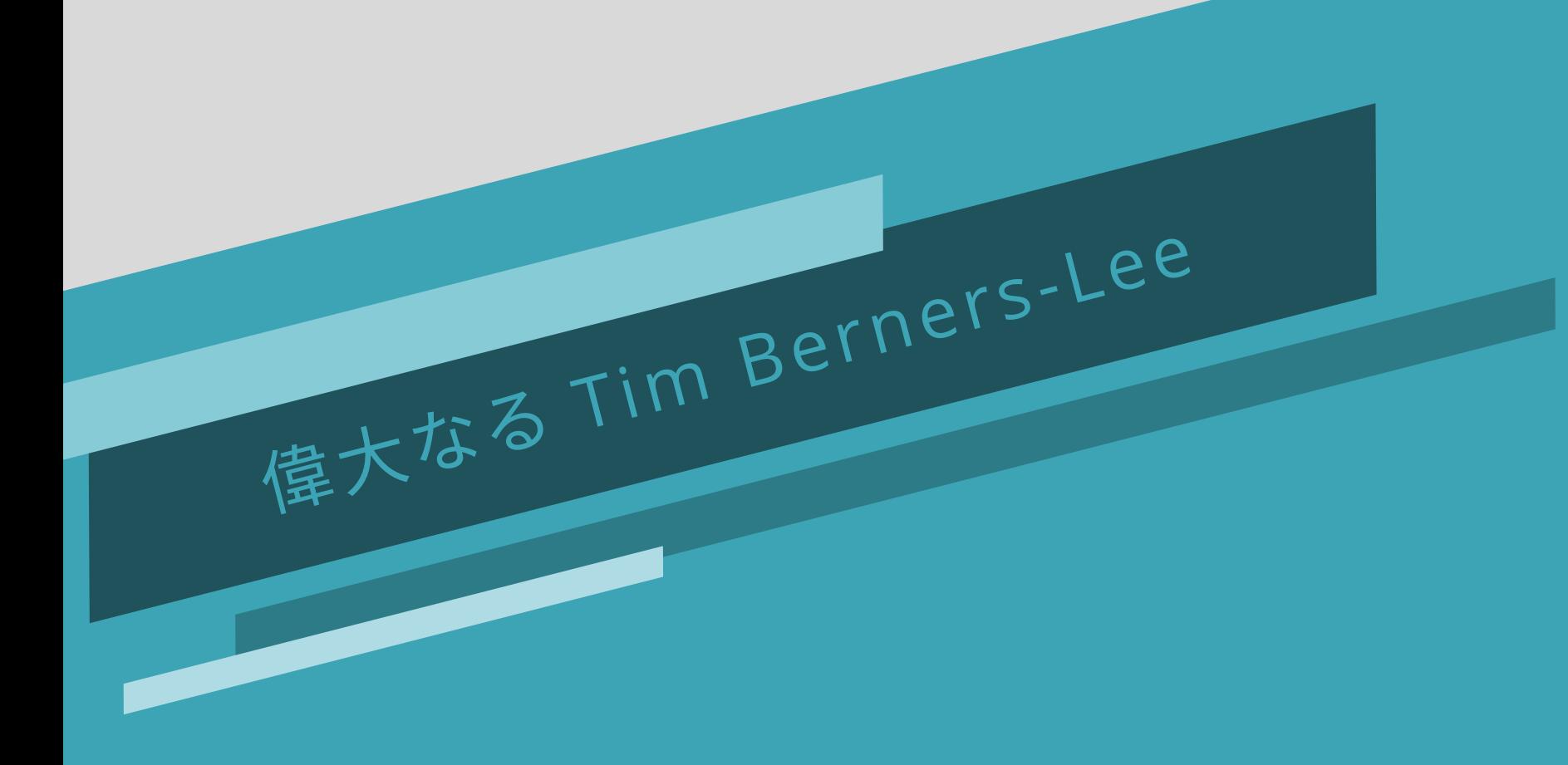

### 2章:WWWの登場

概要

## 文字ばかり

## ここからは「いらす」 https://ww

## (1) ティム・バーナー

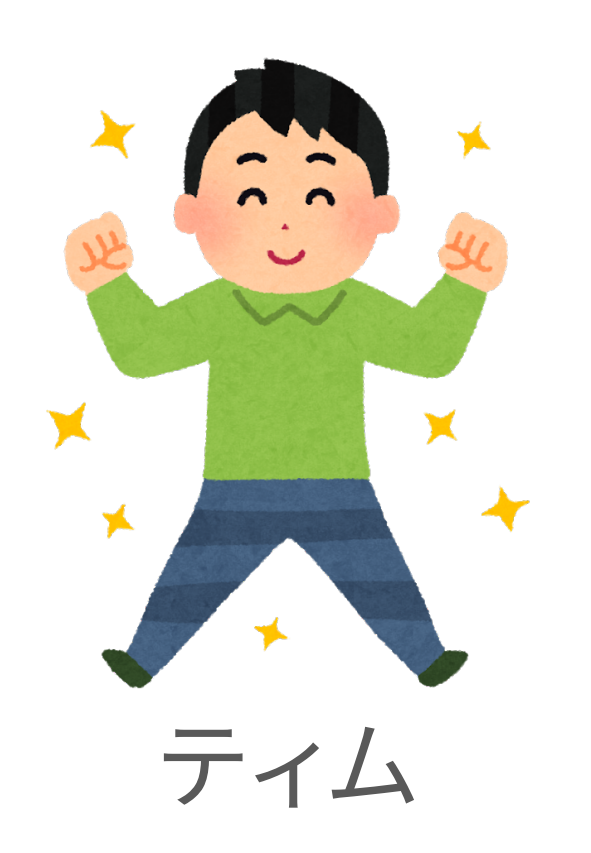

1980年、欧州原子核

「CERNの内部情報を も共有できるシステム

と言われ、ENQUIRE(

ティムは既存のハイノ 点と新たな可能性に

字数の都合で ティム と表記

1989年、この仕組みを世界中で ため Global HyperText Project HTML というものを生み出し、W という概念を提唱する。今の WW 翌年12月、ティムは同名の世界 WorldWideWeb と CERN http

### (2) 世界初のWebブラ

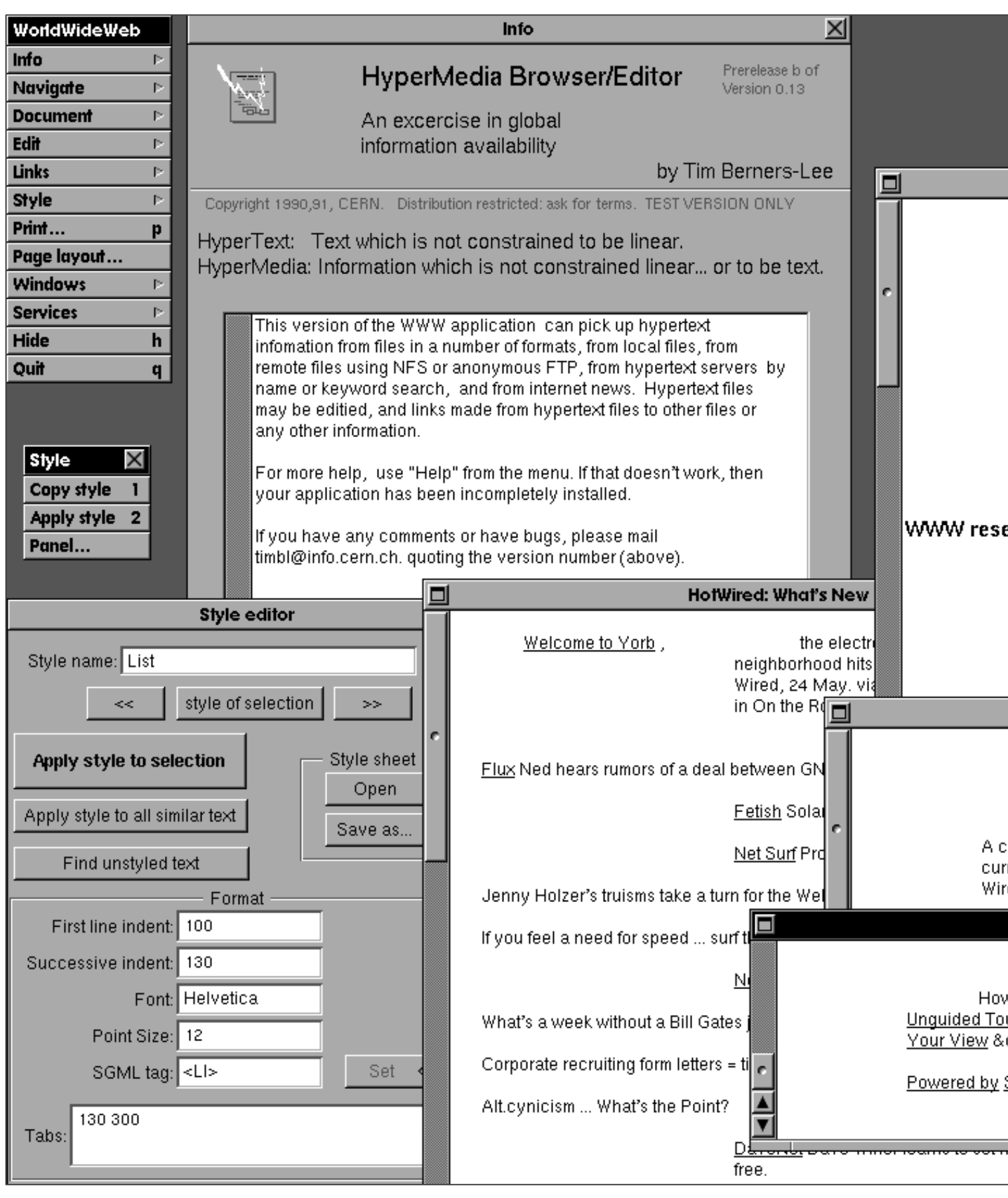

## (3) libwwwの開発と

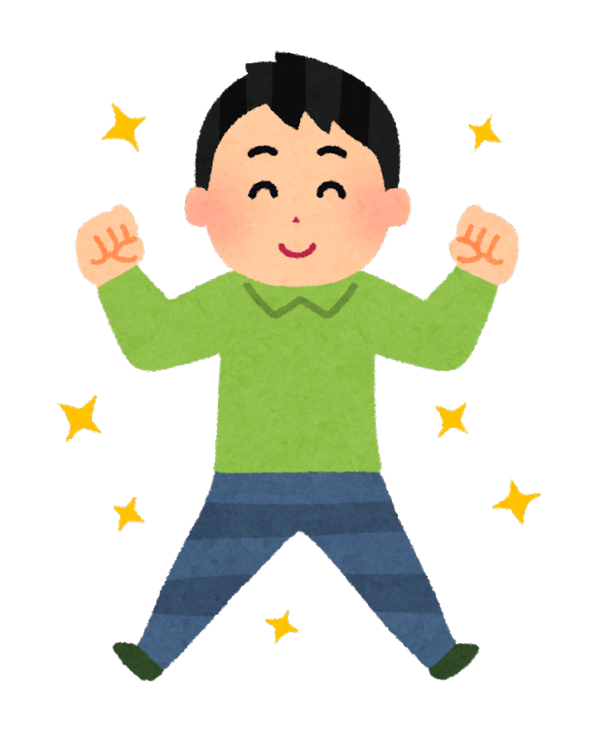

ティムはWorld Wide すため、NeXT向けだっ を移植性の高いC言語

1992年、ティムはWW いクロスプラットフォー る libwww をパブリッ

字数の都合で マーク と表記 ↓

そこに目をつけたのが、米国立スーパー タ応用研究所(NCSA)のマーク・アンドリ マークは libwww を基にして、画像のイ 表示や音楽再生をサポートしたWebブラ NCSA Mosaic を1993年に公開した。 画像が扱えるブラウザの登場でWebの 急増した。これを機に世界にWebが知れ

## (4) ティムによる W3Cの創設

1993年にWebブラウザ Mosaic が登場し、また同 時期にWebサーバ実装である NCSA HTTPd も開 発されたことをきっかけに、そのブラウザの利用者 がWebサイトを制作できるようになった。 しかし Mosaic が独自に「HTML要素タグ」を実装 しまうと、Webサイト制作者は何のHTML タグが使 えるのかわからず困ってしまう。 この状況を改善するため、ティムはHTMLの標準 化のために World Wide Web Consortium (W3C) を1994年10月に創設する。

小話:Webサーバ実装 NCSA HTTPd に対する改善や機能追加がなかなか進まなかった ことがきっかけで、それを行う目的の Apache Group が1995年に創られた。

### (5) マーク・アンドリ

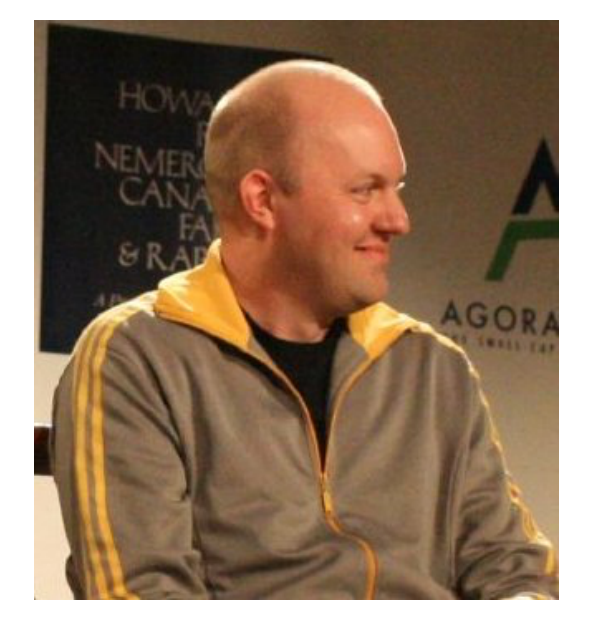

Marc Andreessen Cited from Wikimedia Commons. License CC BY 2.0. https://commons.wikimedia.org [/wiki/File:Marc\\_Andreessen.jpg](https://commons.wikimedia.org/wiki/File:Marc_Andreessen.jpg)

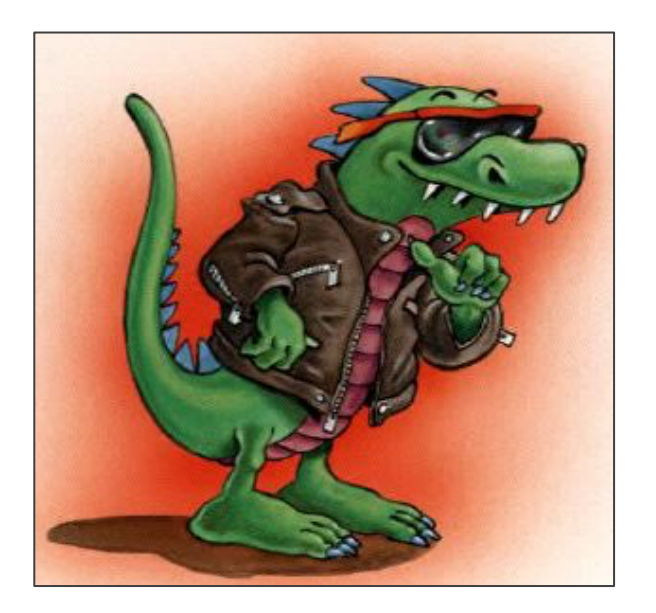

Mozilla (the mascot of the Netscape) Cited from The Mozilla Museum. http://home.snafu.de/tilman/mozilla/

マークはNCSA在籍中に に公開。その翌年に Mo を創設した。

しかし数ヶ月後にNCSA してきたためマークはN NCSAと決別する。

1994年11月に Netsca 企業名を変え、Mosaic Netscape Navigator <sup>:</sup>

### Mozilla の由来 – Nets

Netscape は The Mozilla Tea ラウザシェアのトップだった Mo と言われている。(出典: Net Loss:

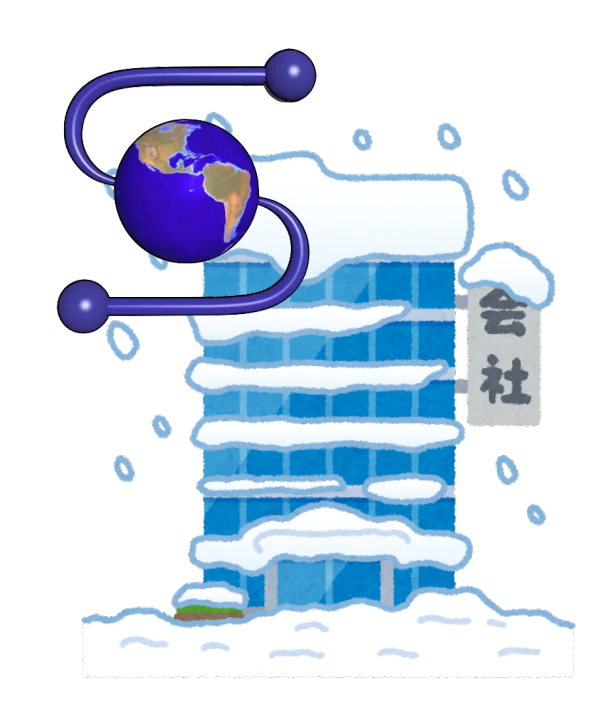

(6) いっぽう そのころ・・・・ Spyglass, Inc. という1990年に創設された企業 があった。この企業はNCSAの技術を商業化する ことを目的に設立された。 1994年にマークから Mosaic の権利を奪った NCSAは、同年5月に Spyglass に Mosaic のラ イセンスを供与し独自のブラウザ開発に挑む。 そして Spyglass Mosaic が完成する。

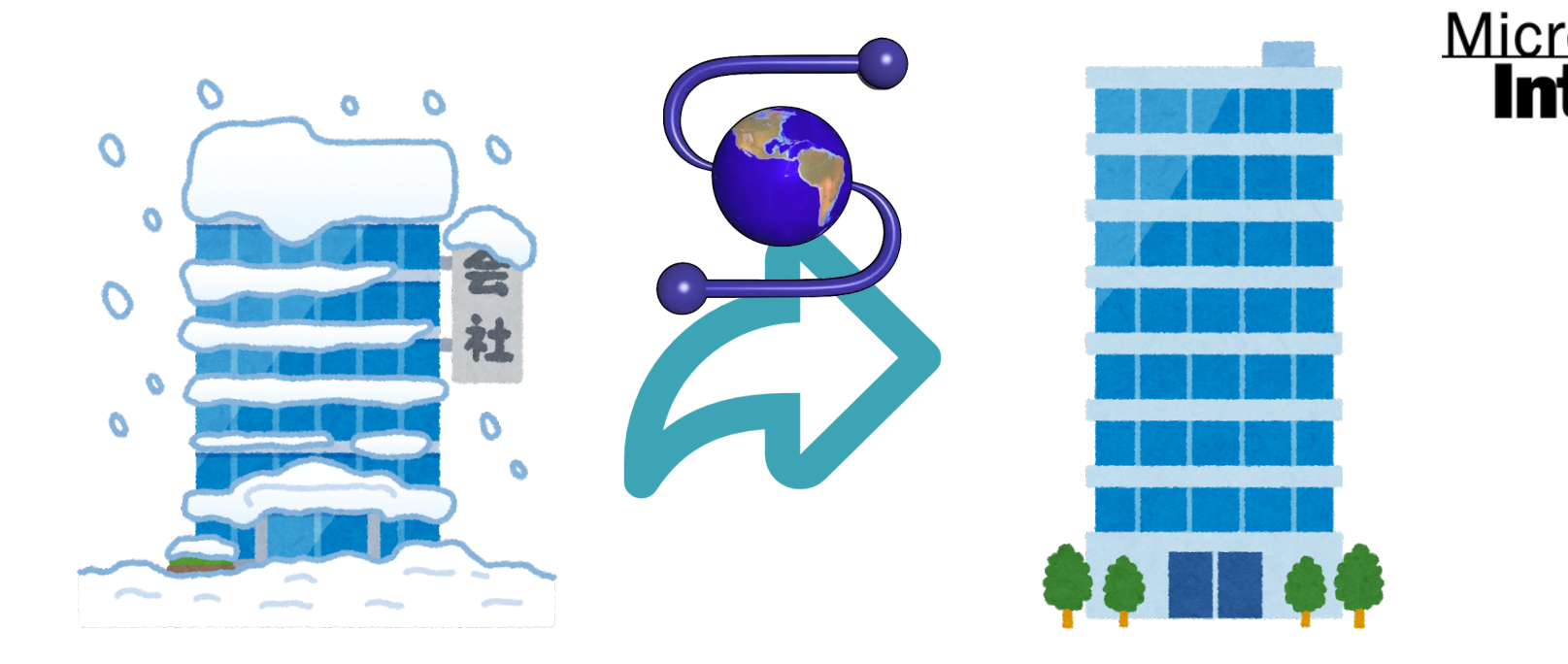

In

## (7) いっぽう そのころ・・

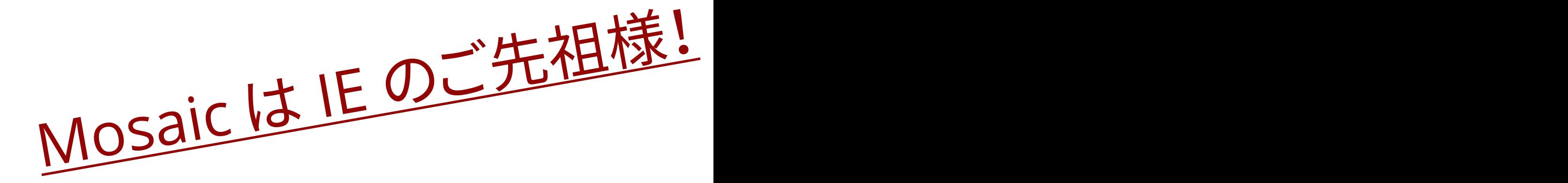

#### Memexとハイパーテキスト

Memex構想とテッド・ネルソンのザナドゥ計画。 そしてダグラス・エンゲルバートのNLS開発。 ハイパーテキストはここから始まった。 AppleもHyperCardを開発。スティーブ・ジョ ブズはNeXT社を創設しNeXTSTEPを開発する。

#### WWWの発明

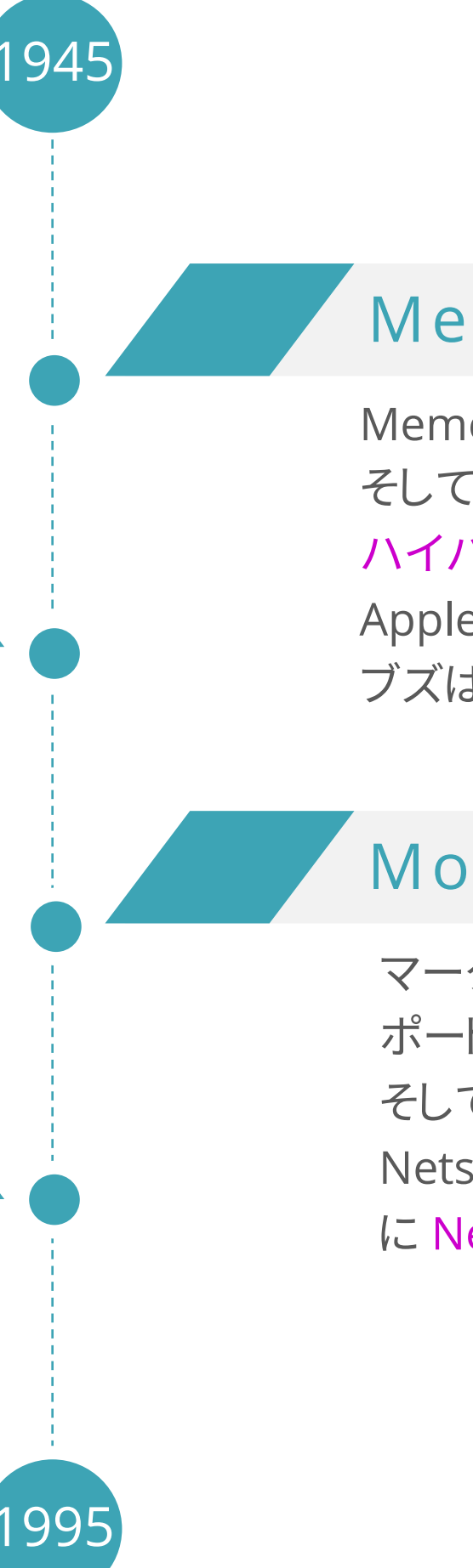

ティム・バーナーズ=リーによるENQUIREの開 発、HyperText Project の発足、World Wide Web の概念、そして1989年、NeXTSTEP 上で 動作する世界初のブラウザ World Wide Web を開発する。後に W3C を創設する。

#### MosaicとNetscapeの登場

### 2章までのまとめ

ハイパーテキストの発案、World Wide Web の発明から Netscape Navigator / Internet Explorer の登場まで。

#### Internet Explorerの登場

Spyglass Mosaic をベースに、Microsoft は Webブラウザ産業に参入する。 そして1995年に待望の Windows 95 を発表 し、1996年末から Internet Explorer 入りの Windows 95 が爆発的な人気となる。

マーク・アンドリーセンによる、画像表示をサ ポートした NCSA Mosaic のリリース。 そして NCSA に見切りをつけたマークは Netscape Comnunication を創設し1994年 に Netscape Navigator を公開する。

### 余談:WWWの登場からNN/IEの登場まで

Machintosh(マッキントッシュ)は Apple が開発する今の macOS の最初の姿です。初代 Machintosh は1984年に発売されました。 Macintosh は画期的ではあったものの当時はインターネットもなくコンピュータ需要がなかったため販売数が伸びず、スティーブ・ジョブズは責任を 取る形で Apple 社を追放されます。追放されたジョブズは Apple とは別にコンピュータの開発を行うため1985年に NeXT Software, Inc. を創業しま す。そして1989年に NeXTSTEP を公開したのです。その後、ジョブズは Apple に戻り NeXTSTEP で設計した UI を Machintosh へ取り入れました。

ビルゲイツはインターネットの普及はまだ先であると考えていたため、 初期版の Windows 95 では Internet Explorer は別売りオプションでした。 しかしその判断は誤りだったと気づき、Windows 自体の機能拡張と合わせて1996年末に Internet Explorer をバンドルした Windows 95 OSR2 と いうバージョンを販売します。これは実質的に Windows 96 でしたが、営業戦略上 Windows 95 のアップデートという形で "Windows 95" の名称は 変えずにリリースしました。この戦略は成功し「Windows 95 があればインターネットが使える」と認知され今日の Windows 人気に繋がっています。

### 3 このスライドについて

### 2 Microsoft Windows 95 の戦略変更

このスライドの最後のページにも示していますが、「Sirius PowerPoint Template v1.0」というデザインテンプレートを使っています。 しかし、いらすとや画像を使い始めたあたりからスライドデザインの方向性を見失いつつあります。 そんな心配もしながら、ここまでの時系列を振り返った後に、 時代別のブラウザ戦争「第一次:1995年〜2000年」、「第二次:2000年〜2014年」、「第三次:2014年〜現在」のお話をしていきます。

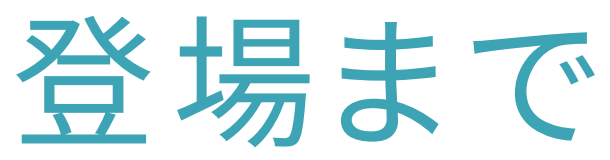

Netscape Navigator / Internet Explorer

### NeXTSTEP と Machintosh の関係

第一次ブラウザ戦争:1995年〜2000年(NN/IEの2強時代) 第二次ブラウザ戦争(前期):2000年〜2008年(IE6全盛期) 第二次ブラウザ戦争(後期):2008年〜2014年(Chromeの登場) 第三次ブラウザ戦争:2014年〜現在(HTML5時代)

Webブラウザ商戦が始まり、各ブラウザは独自の機能追加を行う。 それはWebの標準化とは反する道だった。 WWWの運命はいかに。

### 3章:ブラウザ戦争とHTML5

概要

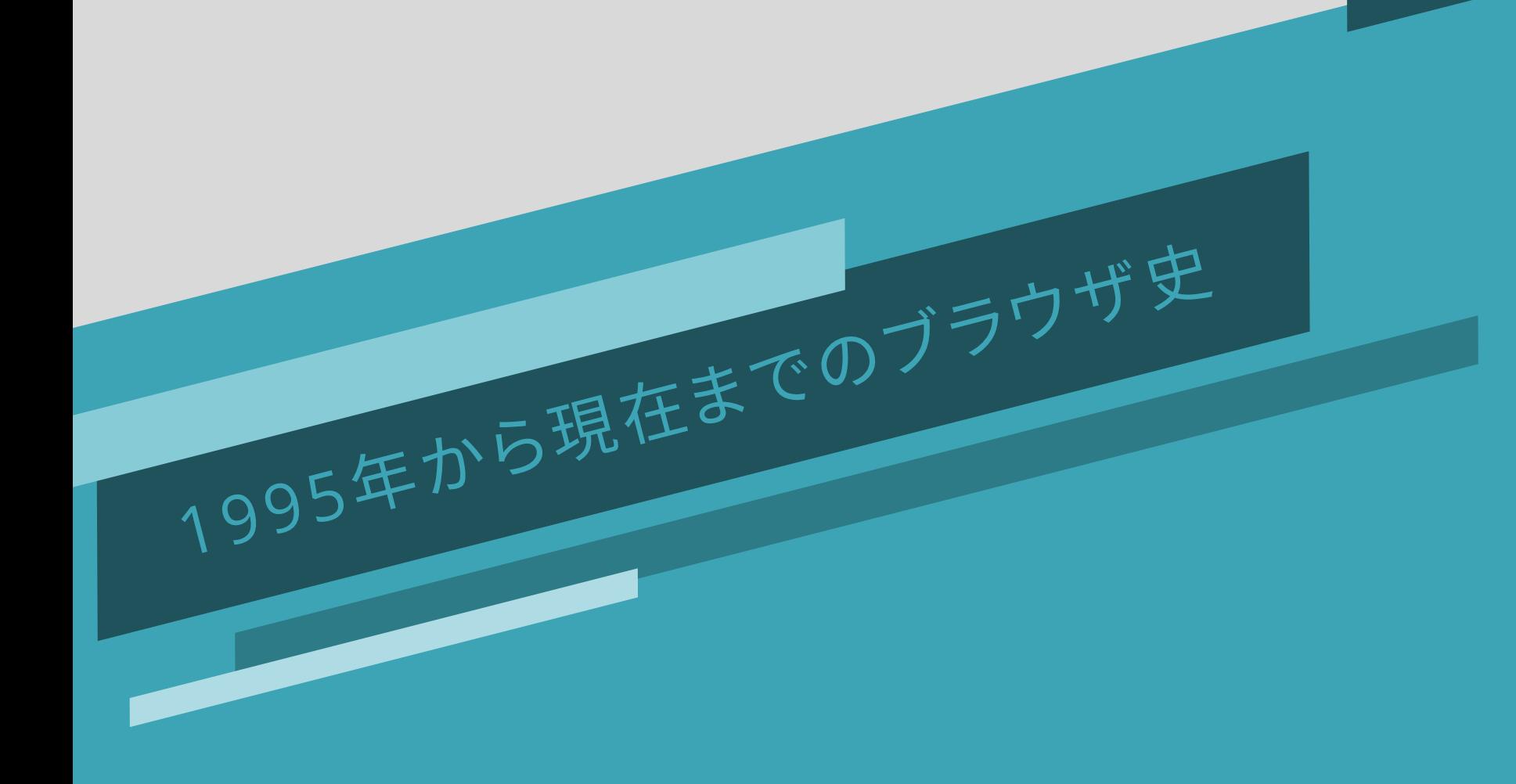

## (1) 第一次ブラウザ戦

IE: https://commons.wikimedia.org/wiki/File:Internet\_Explorer\_4\_and\_5\_logo.svg N[N: https://commons.wikimedia.org/wiki/File:Netscape\\_icon.svg](https://commons.wikimedia.org/wiki/File:Internet_Explorer_4_and_5_logo.svg)

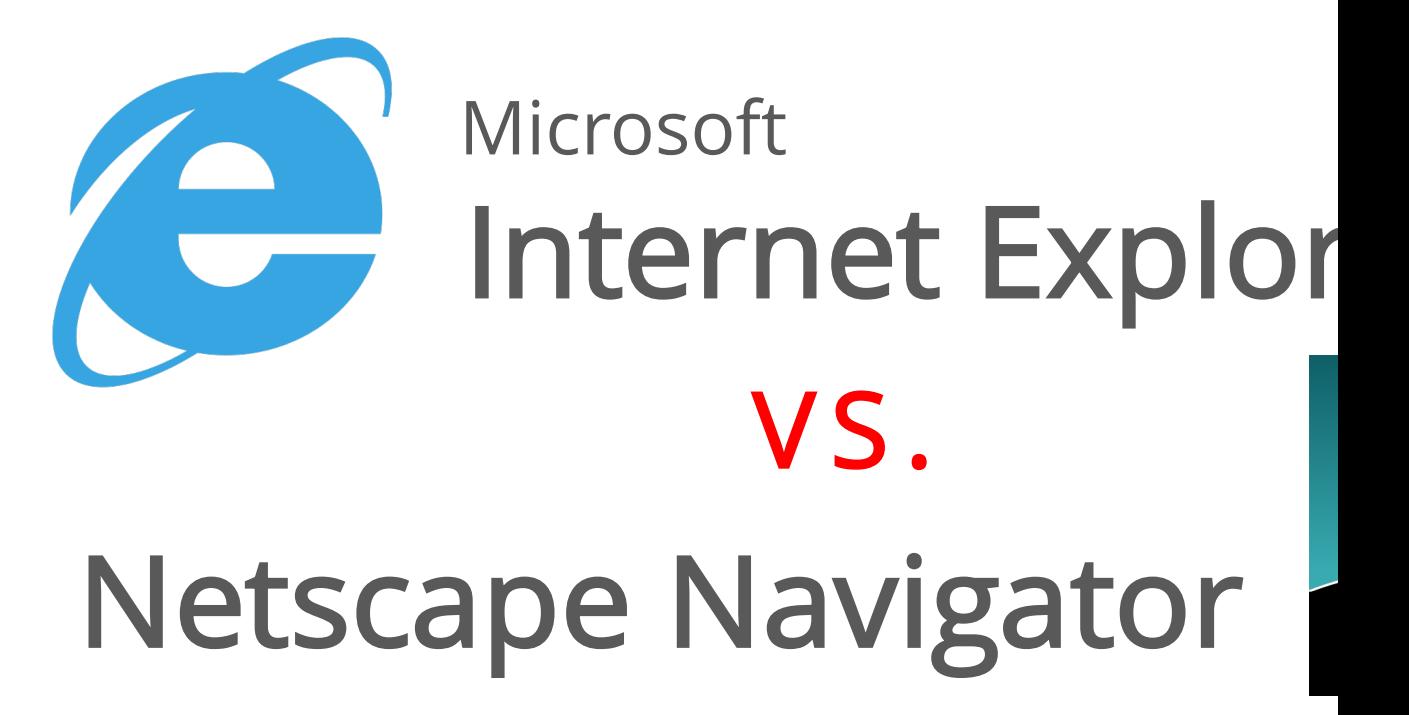

1995年にリリースされた Netscape Navi コンテンツを操作する仕組みが実装され Netscape Communications Corporati 開発し、当時人気を博していた Java にある

対抗馬の Microsoft も Internet Explore ライバル社同士が競って独自の機能開発 は Internet Explorer で動作しないといっ <mark>ードを書かざるを得ない</mark>状況だった。

### (2) 第一次:1995年

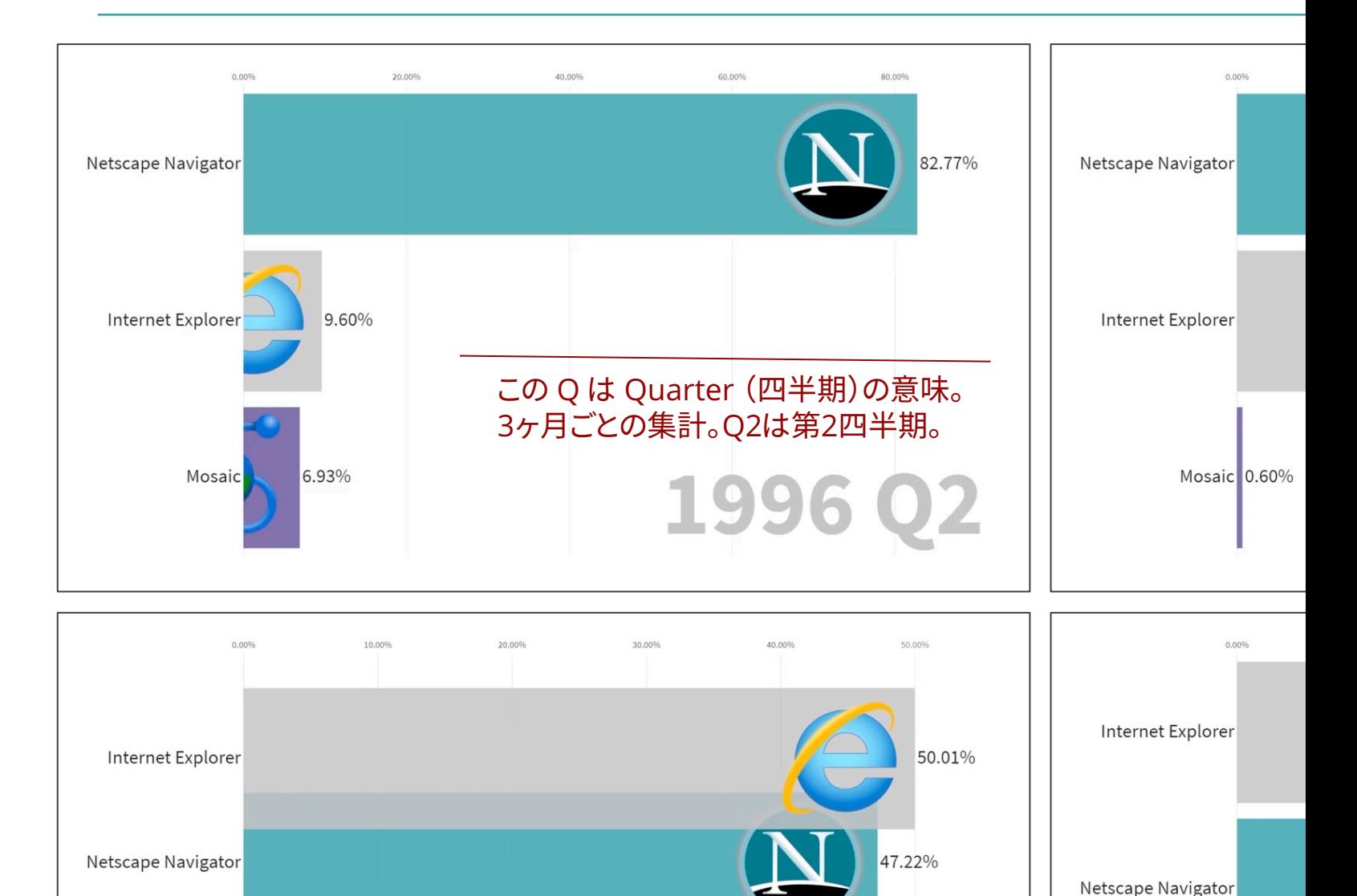

1998 Cited from "Data Is Beautiful" - reddit Netscape Nav https://www.reddit.com/r/dataisbeautiful/comments [/cxuah9/usage\\_share\\_of\\_internet\\_browsers\\_1996\\_2019\\_oc/](https://www.reddit.com/r/dataisbeautiful/comments/cxuah9/usage_share_of_internet_browsers_1996_2019_oc/) **IEはWindows** YouTube: https://www.youtube.com/watch?v=es9DNe0l0Qo がリリースされ

Mosaic 0.09%

独擅場(どくせんじょう)という言葉よりも独壇場(どくだんじょう)が 2000年時点で 市民権を得てしまい、NHKや教育出版でも後者を正としている。

Mosaic 0.09%

## (3) 第二次ブラウザ戦

Mozilla Mascot in 1998. - Red design Credit: en.wikipedia.org https://en.wikipedia.org [/wiki/Mozilla\\_\(mascot\)](https://en.wikipedia.org/wiki/Mozilla_(mascot))

### $\sim$  Mozilla Web標準

生まれ変わった Mozilla.org の真価 Mac OS X 10.3 標準つ

W3CによるDOMなどの標準化、IE4がサポートした 望が見込めないNetscape CommunicationはNe 発者とコミュニティはそのソースコードを参考にして

Mozilla.org はブラウザ Mozilla を開発した。Moz とは機能を独立した Mozilla 独自のブラウザを開

他の企業もこの時代に大きく進展した。勢いに乗る OS の対抗馬である Apple は2003年に Mac OS X

Mozilla や Apple はWeb標準に準拠することを目 ストールが手間だったこともあり Windows XP にノ

#### 文書型宣言? DOCTYPEスイッチ? IE5.5 月

### (4) 第二次前期:200

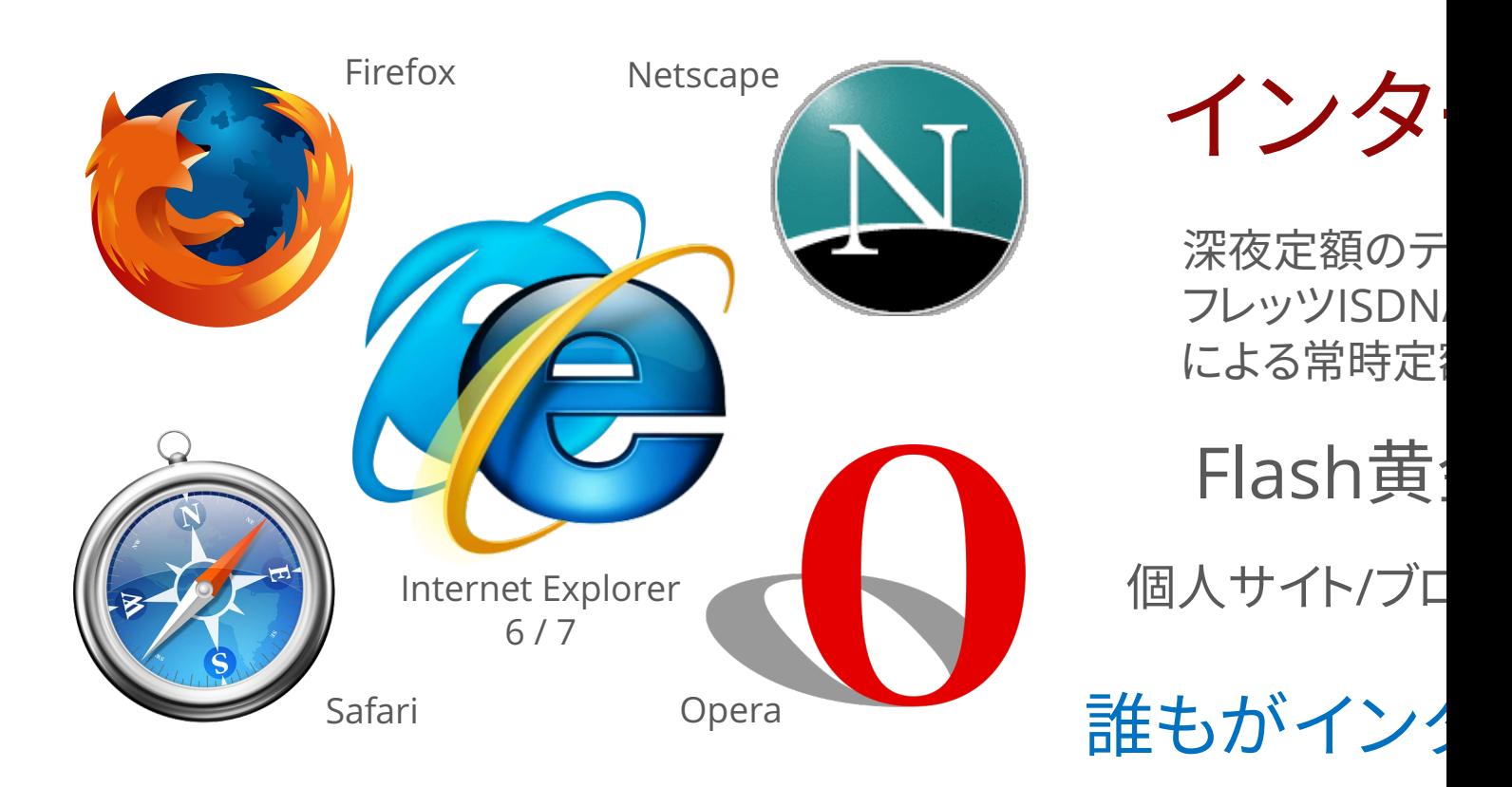

Windows XPの時代、IE6は多くの人に使われ続け 度が高く非常に優れたOSであったこともあって20 バンドルされたWindows 7が発売されたこともあ るにもかかわらずIE6のブラウザシェアは2009年B

2005年、GoogleがJavaScriptの非同期通信(Ajax Safari、Opera などの「モダン」なブラウザは JavaS

そのような新しいブラウザの機能、表現が登場する きちんと動作するコンテンツを作らなくてはいけな IE6が完全に消えるまで、Webサイト制作者は「レガ

出典:IE6の2009年のブラウザシェア https://gs.statcounter.com/browse

JavaScript ライブラリ Prototype.js と jQuery の登場

そうした状況を改善するため、実装の違いを吸収 するライブラリが登場した。

2000年代のブラウザは、W3Cによる標準化の思 想はあったものの、 IE6を始め JavaScript API の 標準化はそれほど実現できていなかった。 例えば「ボタンをクリックしたらコンテンツの表示/ 非表示を切り替える」という実装を JavaScript で 記述する場合、IE と Firefox で呼ぶべき API が全 く別のものだった。また、Google Maps では Ajax を使っているが、これと似た処理を実装するのは ブラウザの実装差異のせいで非常に大変だった。

2005年には Prototype.js が、それを追うようにし て2006年には jQuery が登場した。どちらも、ブラ ウザの種類を気にせず簡単に DOM を操作する ための API を提供する。

これは DOM Manipulation Library と呼ばれる。

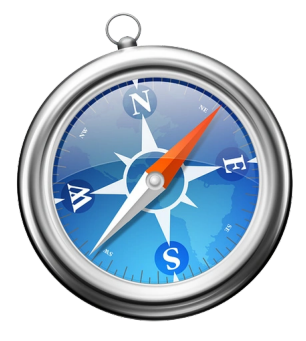

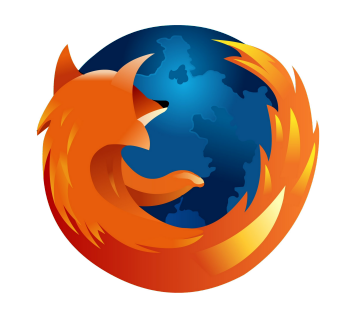

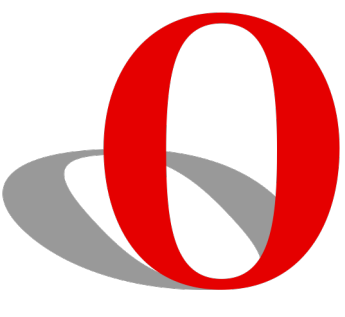

Safari - Apple Firefox - Mozilla Chera - Opera - Opera

## (5) Web標準 W3C と WHATWG

WHATWG は W3C の標準化をベー クリエイティブで発展的な機能仕様 積極的に策定し、WWWの最前線で この活動は2014年、WHATWGの創

## (6) 第二次ブラウザ戦

Chrome: https://logos.fandom.com/wiki/Google\_Chrome – CC BY-SA

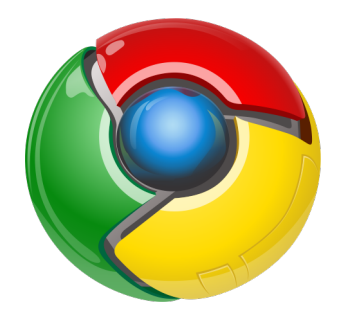

### Google Chrome の?

各種モダンブラウザのWeb標準 IE8 の登場による IE6 / IE7 の衰

### レガシーブラウザが消失し、モダンブラウサ

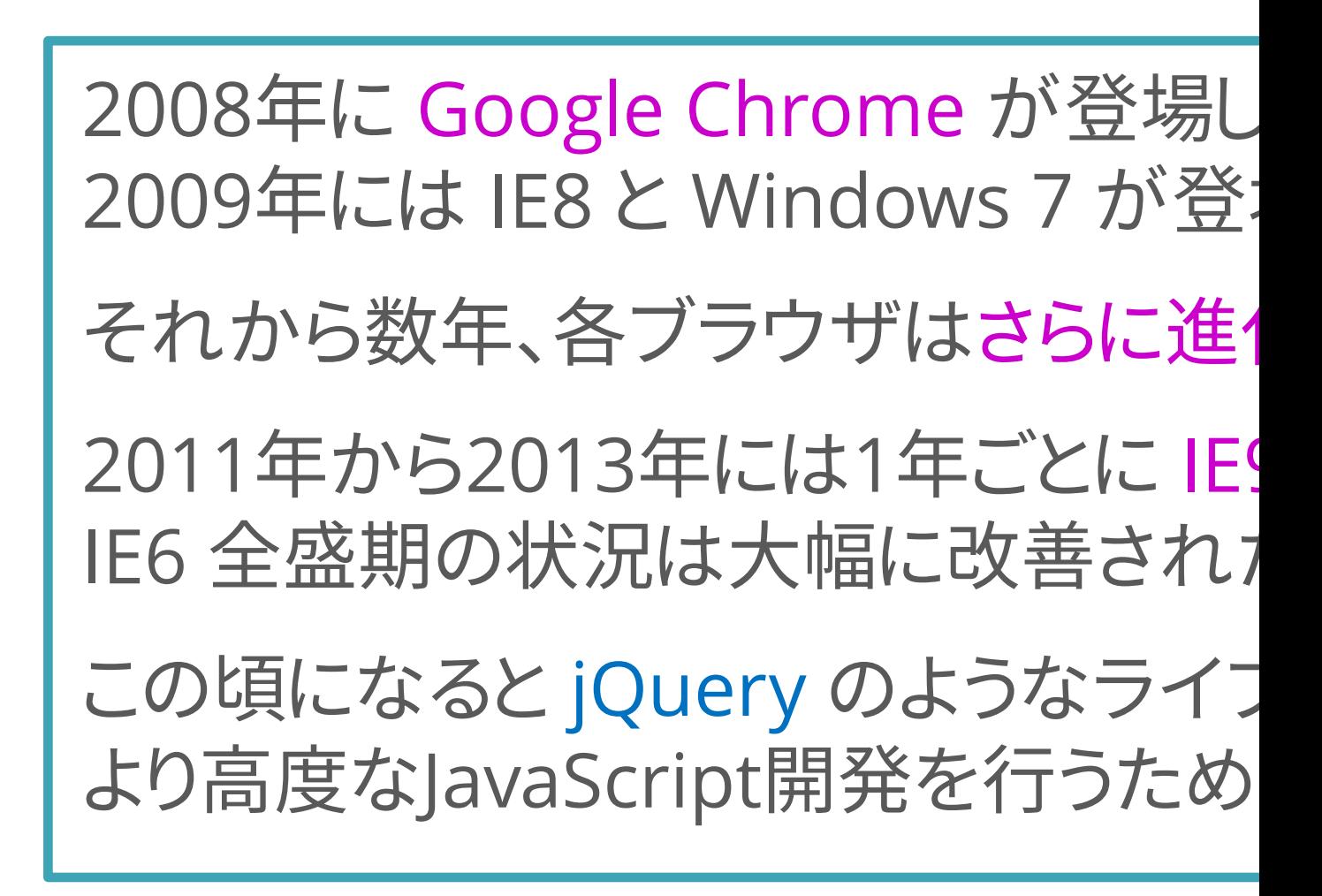

JavaScript で アプリ開発!? MVCフレームワーク や SPAフレームワーク

2005年以前の JavaScript は、Webページの文字 や画像を「クリック」したら表示したり、文字サイズ を動的に変更したりと、「ちょっとした振る舞い」を 実現する用途で用いることが大半だった。

2005年、Google Maps によって Ajax の可能性 が理解され始めると JavaScript 経由で別のWeb ページの情報を取得して表示するといった利用法 が増え始めた。

これらを応用すると、例えばECサイトの商品一覧 ページで、画面遷移を伴わずに商品一覧を切り替 えて表示するといったことが可能になる。

それを実現するために JavaScript でMVCパター ンの設計ができる Backbone.js といったフレーム ワークが登場した。

その後、Webサイト全体を同様に管理する手法が 考案される。 Single Page Application の登場だ。

### 5二次:2008年

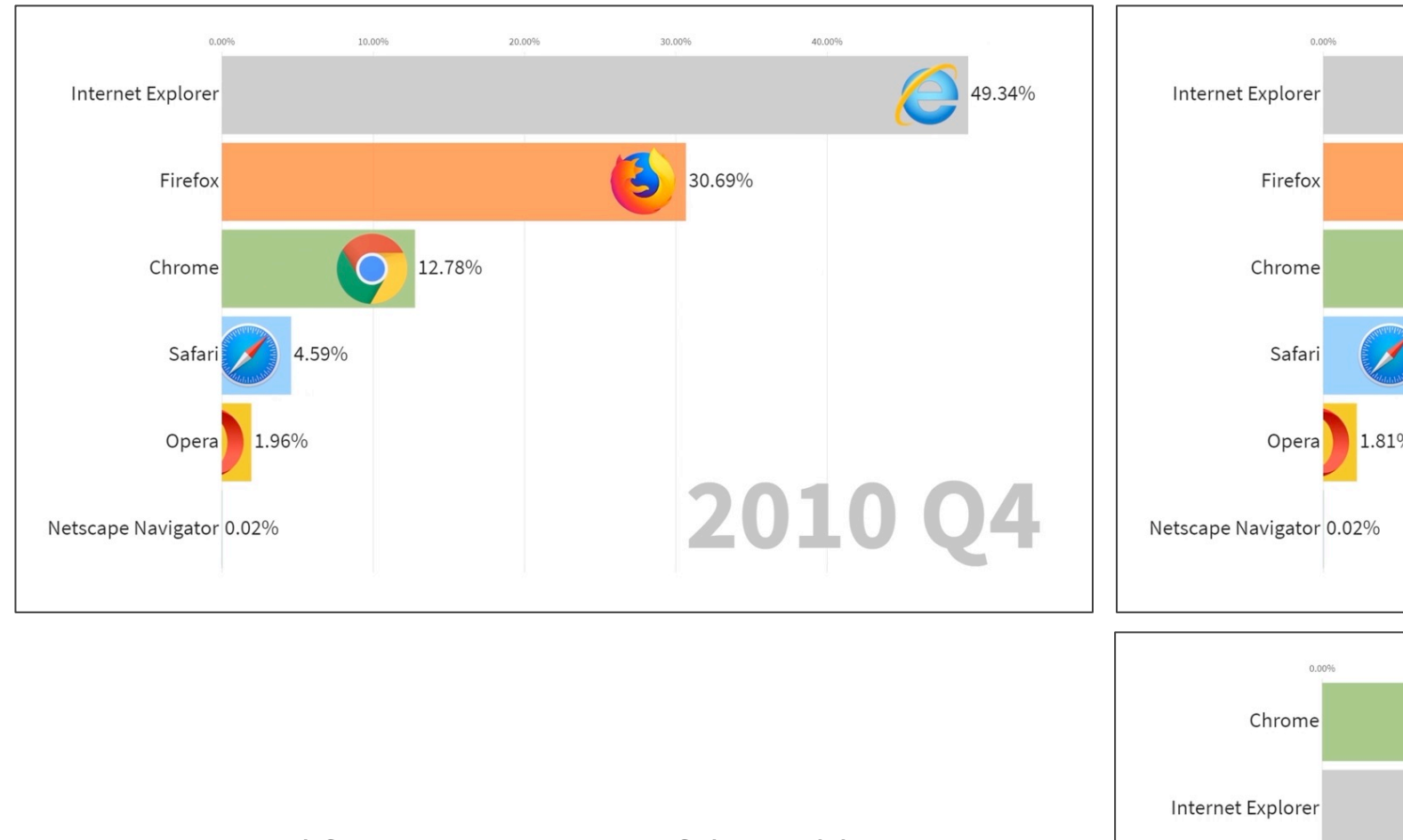

Cited from "Data Is Beautiful" - reddit https://www.reddit.com/r/dataisbeautiful/comments [/cxuah9/usage\\_share\\_of\\_internet\\_browsers\\_1996\\_2019\\_oc/](https://www.reddit.com/r/dataisbeautiful/comments/cxuah9/usage_share_of_internet_browsers_1996_2019_oc/) YouTube: https://www.youtube.com/watch?v=es9DNe0l0Qo

2008年に登場した Google Chrome は徐々にシェアを伸ばし、V からも多くの利用者を獲得する。そして2012年の3Q/4Qには、つ

Firefox

Safari

Opera

Netscape Navigator 0.02%

1.22%

HTML5: https://commons.wikimedia.org/wiki/File:HTML5\_logo\_and\_wordmark.svg – CC BY.

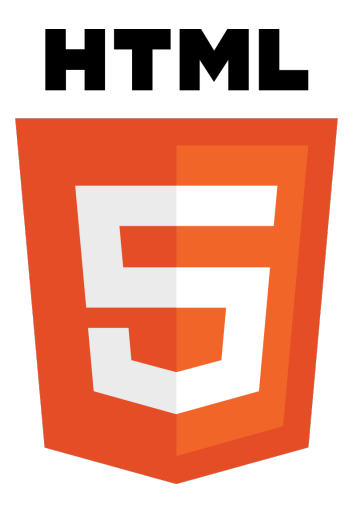

HTML5 の意味は狭義と広義があり HTML に限らず CSS や DOM, その他の関連技術を含めた概念は 広義の HTML5 を呼ばれる

(8) 第二次後期: HTML5の登場

「インタラクティブな機能だって? それなら1998年頃からすでに Flash があったじゃないか!」

という意見がFlash黄金時代を知っている人から出てきそうだ。

2008年、日本でスマートフォン iPhone 3G が発売されたのを機にス マートフォン時代がやってきた。しかし iPhone は Flash に非対応だっ た。 Flash が非対応であったことは一部の人々を落胆させた。

これは Apple の意図的な戦略だった。Flash はライセンスの問題で利 権が絡み誰もが自由に使える技術ではなく、また、セキュリティ上の致 命的な問題を含んでいたため、むしろ HTML5 に期待していたのだ。

Flash 終了の顛末は以下の記事「Flashにとどめを刺したのは」が詳しい。 https://www.itmedia.co.jp/enterprise/articles/1708/24/news018.html

## (9) 第三次ブラウザ戦

Browser Icons: https://logos.fandom.com/wiki/Logopedia - License CC BY-SA.

### HTML5 時代の五大 (七大)

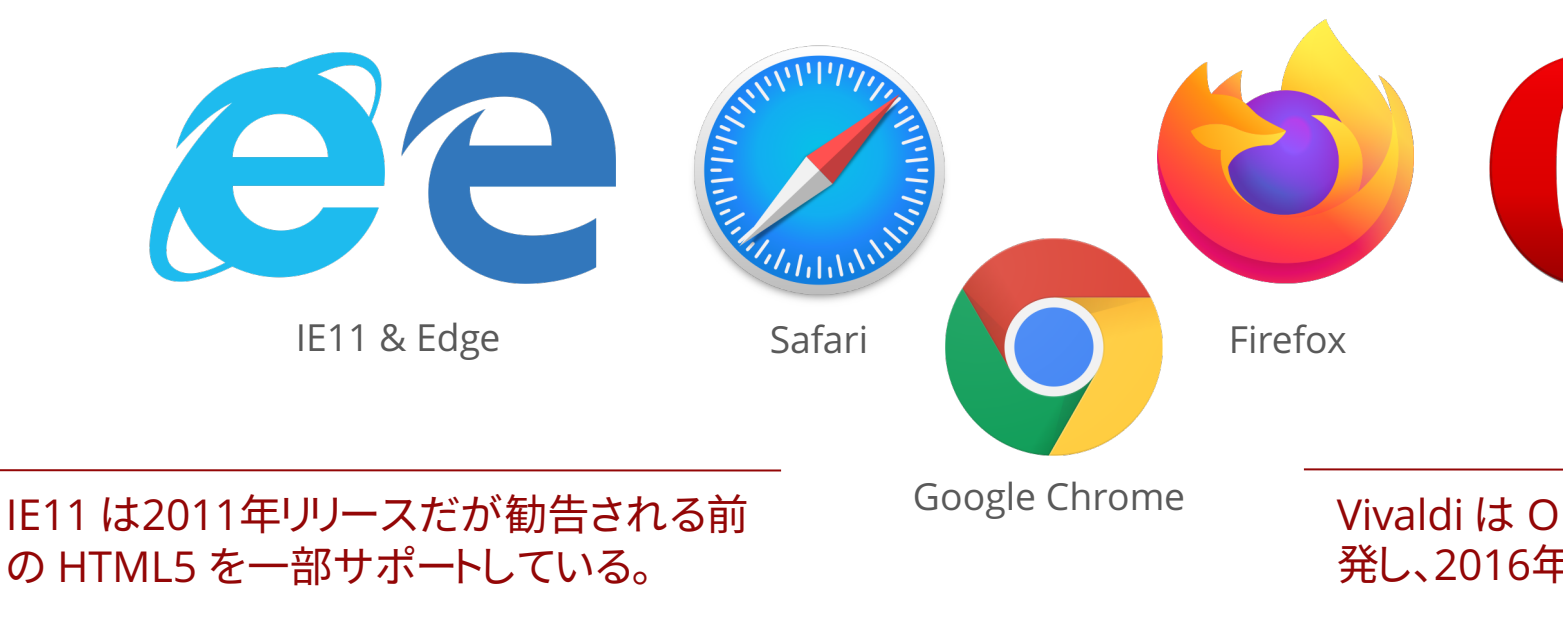

#### HTML5 時代に突入し、Webブラウザでのま

canvas 要素や WebGL、CSS3 の transitic WebSocket や LocalStorage、また pushS Same Origin Policy や Cross Origin Reso

また、アジャイルソフトウェア開発が採用さ あったのが、6週間に一度というハイペース Firefox や Google Chrome はブラウザの 1995

#### 天下のWindowsとIE

Netscape と IE の第一次ブラウザ戦争により JavaScript の独自機能拡張が進められた。 Windows 98 & IE4 そして Windows XP & IE6 の時代。 Internet Explorer がブラウザ シェアのトップを維持していた。

### 五大ブラウザとIE6

Netscape は Mozilla を創り Firefox を生み 出した。 Apple も Safari を開発した。IE6 が生 き続け、DOCTYPEスイッチという概念もあった。 ブログやFlashなど消費者がコンテンツを生み 出す中、WHATWG はWeb標準化に動き出す。

#### Chromeの登場とHTML5

### 3章のまとめ

ブラウザ戦争とWeb標準化の歴史を20行でまとめます。 「IE6は9年前の腐った牛乳」 - 2010. Microsoft Australia Microsoft はセキュリティ上の理由で IE6 の利用停止を呼びかけた。

2020

#### HTML5時代のWebサイト

jQuery のようなブラウザ差異を扱うライブラ リの需要が減り、ページ遷移なしでリッチなUI を提供するため JavaScript ベースでWebサ イトを開発する手法が流行する。その最新系 が Single Page Application (SPA) である。

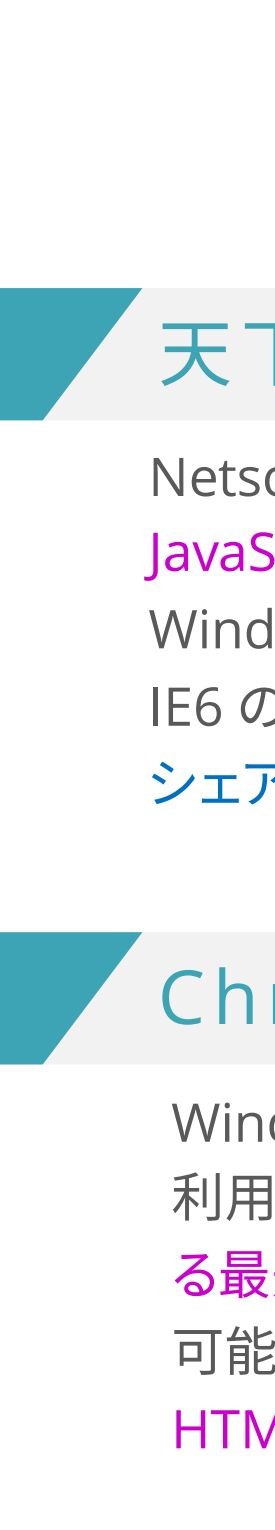

Windows 7 の登場によりレガシーブラウザの 利用者が激減し、モダンブラウザがサポートす る最先端の機能を活用したWebアプリ開発が 可能に。そして2014年、それらの集大成となる HTML5 の仕様が勧告された。

Web標準の JavaScript API と jQuery ライブラリの関係、 MVCフレームワークの登場、それを発展させたSPAフレームワーク について紹介していく。 Vue.js / React / Angular とは一体なんなのか。

### 4章:SPAとフレームワークの登場

概要

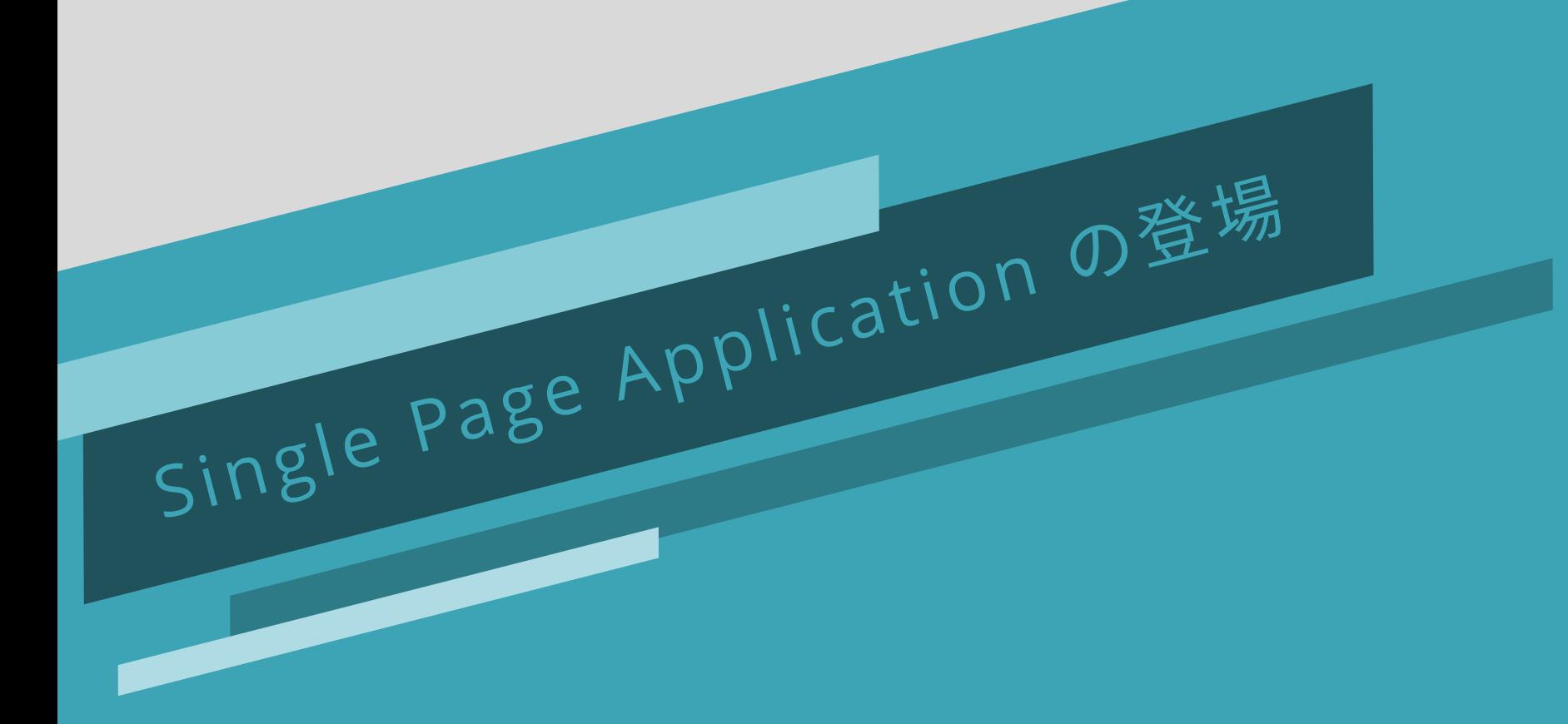

「ブラウザがHTMLソースコードを解釈してDOMの構築が完了 したら—」、「ボタンをクリックしたら—」と何らかのタイミングを きっかけに処理を行うための仕組みが「イベント」である。 対象に対して「イベント登録」をしておくと「発火」時に実行される。

### ▶ DOMの操作

HTMLで書かれた文字列データをブラウザが解釈すると、内部 で抽象構文木 (AST) を作成する。その一つとして DOM ツリー が作られる。 JavaScript から DOM ツリーを操作することで動 的に内容を変更したり、要素を追加したりすることができる。

Location API で現在のページ URL を書き換えることができる。 URL のパスやクエリを書き換えるとページ遷移が発生する。 History API を用いるとページ遷移を発生させずに URL を書き 換えることができる。 SPA の真価を発揮するには必須機能だ。

### クどんな風に書くの?

### locationやhistoryの変更

## (1) JavaScriptでできること(一例) ブラウザにより実

### ▶ イベントの登録(listen)と発火(fire)

標準の JavaScript API では、Document や HTMLElement に 対して addEventLisnter(type, listener, useCapture) を呼び 出す。 type が "click" で listener にコールバック関数を渡せば、 その対象をクリックした時に listener の処理が実行される。

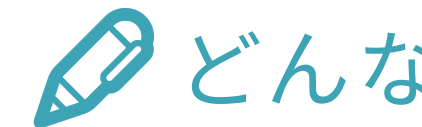

let button = document.getElementById('button-1') で id="button-1" と設定された要素を取得できる。これに対して button.addEventListener(...) を呼べばイベントを登録できる。 DOM を取得する API は他にも querySelector() などがある。

location.href で現在の URL が取得できる。 location.href = 'https://example.com/' のように代入すれば ページ遷移する。 history.pushState(state, title, url) とすれば、 ページ遷移することなく URL のみを書き換えられる。

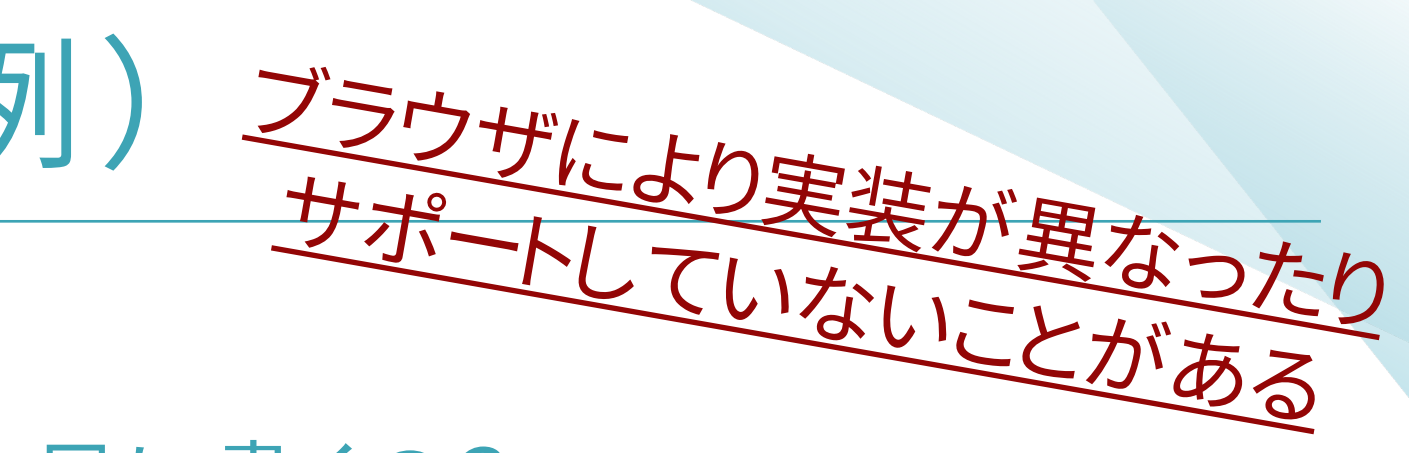

### クどんな風に書くの?

### クどんな風に書くの?

### (2) jQueryでできること(一例)

### ▶ イベントの登録(listen)と発火(fire)

「ブラウザがHTMLソースコードを解釈してDOMの構築が完了 したら—」、「ボタンをクリックしたら—」と何らかのタイミングを きっかけに処理を行うための仕組みが「イベント」である。 対象に対して「イベント登録」をしておくと「発火」時に実行される。

### ▶ DOMの操作

HTMLで書かれた文字列データをブラウザが解釈すると、内部 で抽象構文木 (AST) を作成する。その一つとして DOM ツリー が作られる。 JavaScript から DOM ツリーを操作することで動 的に内容を変更したり、要素を追加したりすることができる。

Location API で現在のページ URL を書き換えることができる。 URL のパスやクエリを書き換えるとページ遷移が発生する。 History API を用いるとページ遷移を発生させずに URL を書き 換えることができる。 SPA の真価を発揮するには必須機能だ。

### クどんな風に書くの?

### locationやhistoryの変更

取得した jQuery オブジェクトで on(type, listener) を呼ぶとイ ベント登録ができる。カスタムイベントも登録でき、 jQueryオブ ジェクトで trigger(type) を呼ぶと発火できる。「クリックしたら」 と登録しておいて trigger() を使えばクリックしたことにできる。

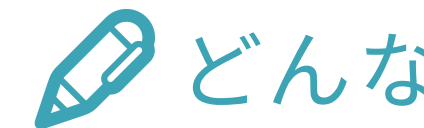

\$() という jQuery メソッドを使う。このメソッドは「セレクタ文字 列」を引数に取ると CSS 同様にマッチした要素を jQuery オブ ジェクトとして取得できる。 let button = \$('#button-1') として、 button.on('click', function() {...}) でイベント登録ができる。

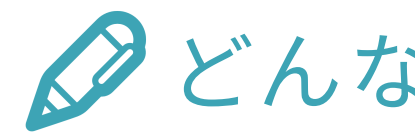

jQuery は DOM Manipulator Library なので、DOM操作以外 の機能は基本的に備えていない。

つまりこれは jQuery を使って簡単に書くことはできない。標準の JavaScript API で記述する。

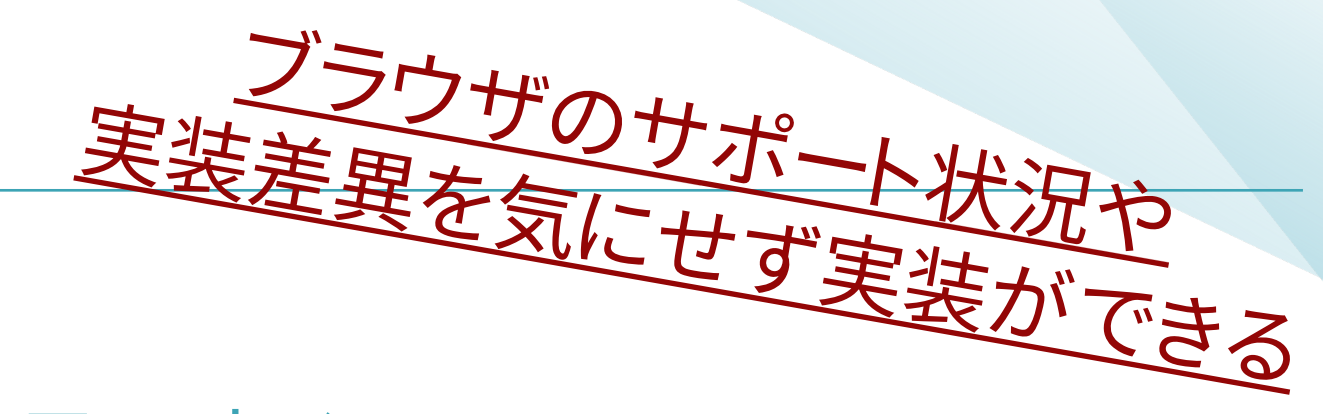

### クどんな風に書くの?

### クどんな風に書くの?

### (3) SPAでできることと

従来のWebアプリケーションは、何か操作をするごとにページ 遷移(ページの読み込み)をするのが当たり前だった。

ページ遷移なしにシームレスかつリッチなUIを提供しながら機 能(サービス)を提供するために、ページ遷移なしで従来のペー ジ遷移後に必要な処理を全て JavaScript で擬似的に処理して しまうという方針で設計されたWebサイト(Webアプリケーショ ン)を Single Page Application (SPA) という。

React

 $\Xi$ 

#### Facebook開発の副産物

2011年、Facebookの広告管理機能のUI開発 において、実装の煩雑化を避けるために考案 されたコンポーネント。後にオープンソース化 され2013年に公開された。Vue と同様にプロ グレッシブフレームワークである。

Vue.js: https://commons.wikimedia.org/wiki/File:Vue.js\_Logo\_2.svg – CC BY. React: [https://commons.wikimedia.org/wiki/File:React-icon.svg –](https://commons.wikimedia.org/wiki/File:Vue.js_Logo_2.svg) Public Domain. Angul[ar: :https://commons.wikimedia.org/wiki/File:Angular\\_full](https://commons.wikimedia.org/wiki/File:React-icon.svg)\_color\_logo.svg – CC BY.

# 第二部: Web技術研論

WebブラウザのアドレスバーにURLを入力してWebページにアク セスし、Webページが表示されるまでの処理の流れを確認する。 HTTPリクエストとHTTPレスポンスの概念、HTMLリソースと、その 他のCSSやJavaScript、画像などのリソースが読み込まれる段取り を確認する。

### 5章:HTTPリクエストとレスポンス

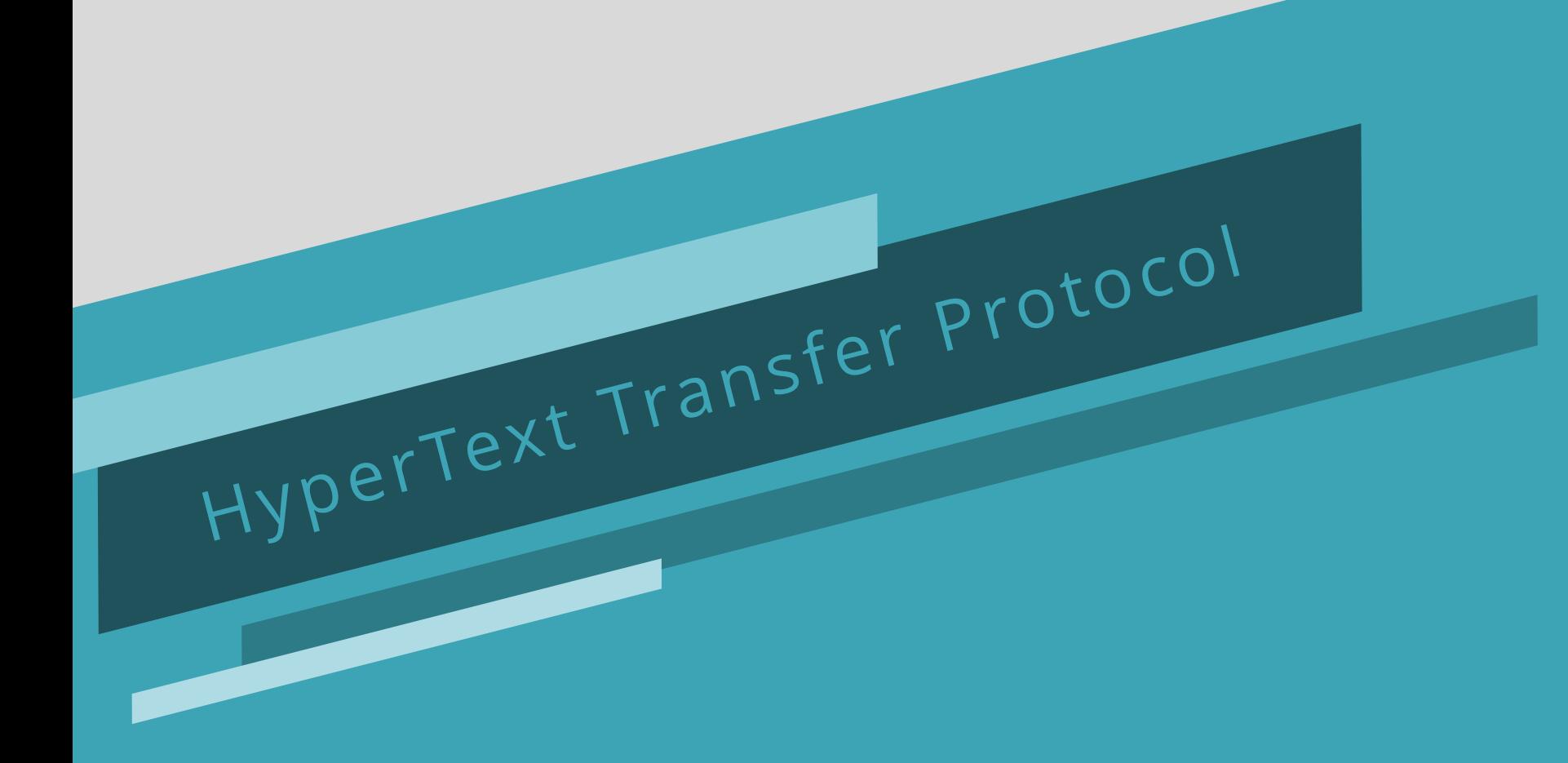

概要

## (1) DNSの名前解決とWebサーバへのリクエスト

パブリックな DNSキャッシュサーバ

8.8.8.8

IPv4アドレスの1つのオクテットは 0-255 であり 333 などはあり得ない。 直感的に理解しやすい例示をしている。

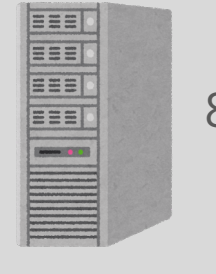

https://ja.wikipedia.org/wiki/World\_Wide\_Web

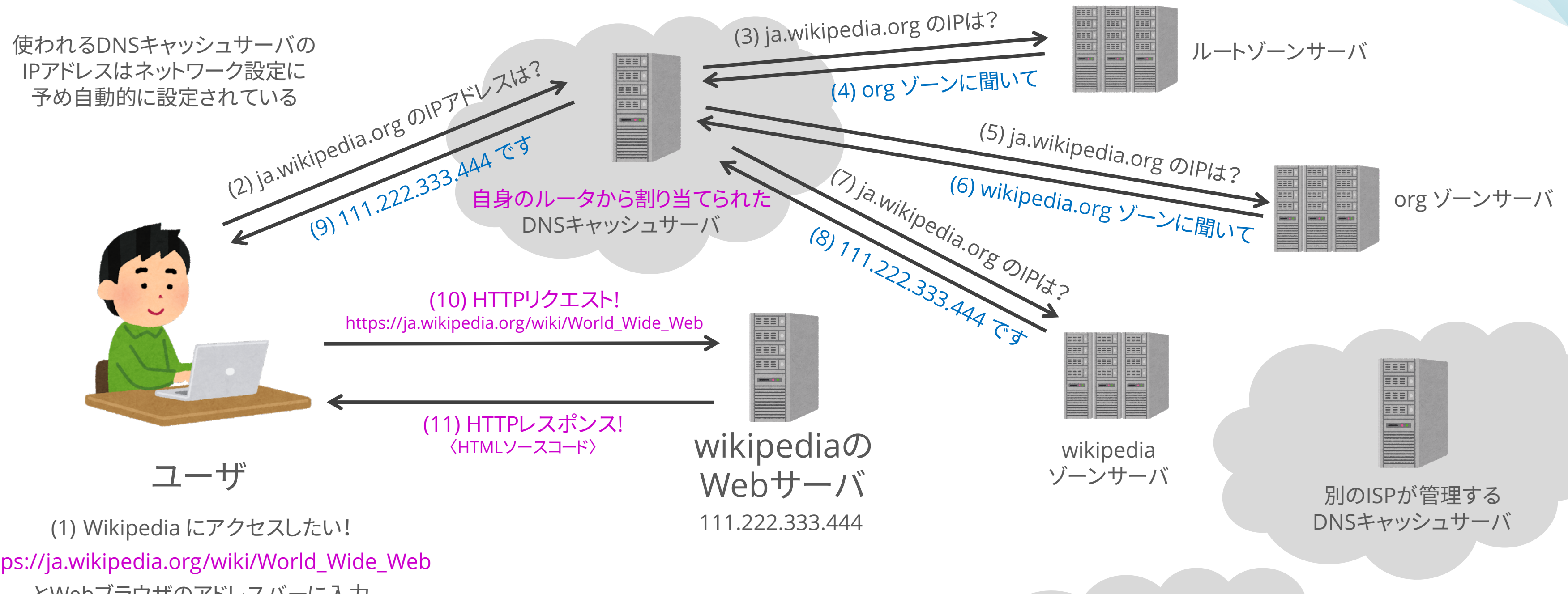

とWebブラウザのアドレスバーに入力

URL のドメイン名は、IPアドレスに変換する必要がある。

それを司るのは DNS の仕組み。

(2) から (9) は「名前解決」というプロセス。

### (2) Webサーバへのリクエストは1回で終わらない

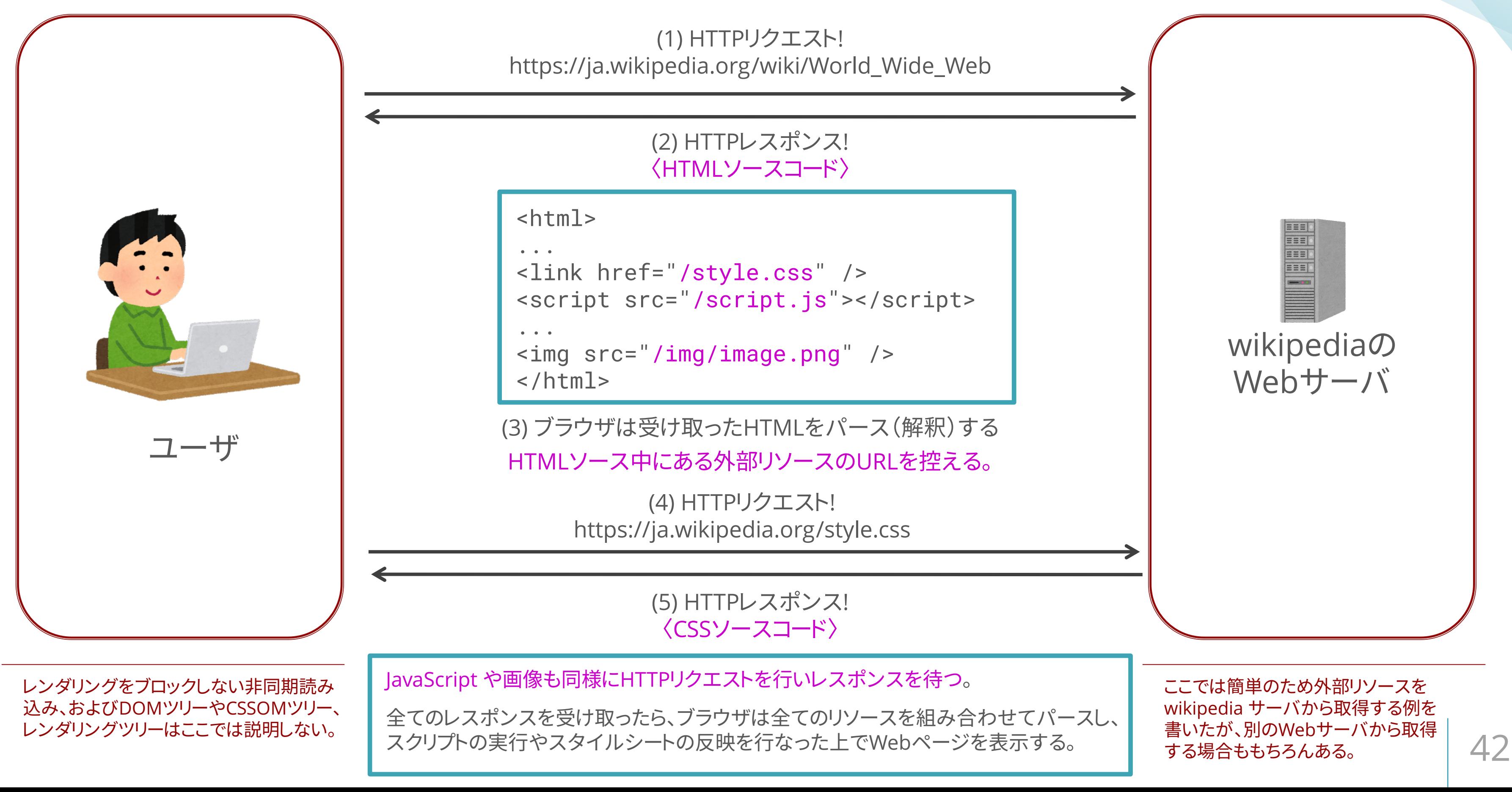

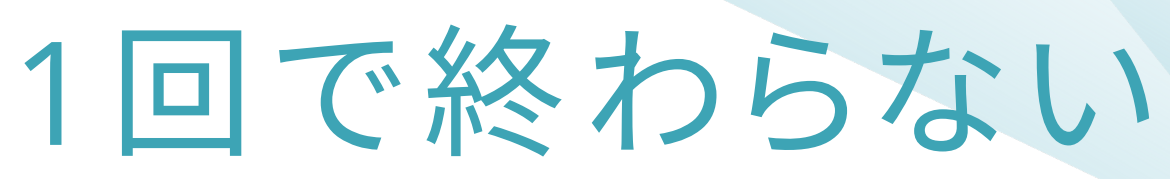

### (3) 実際のHTTPリクエストの確認方法

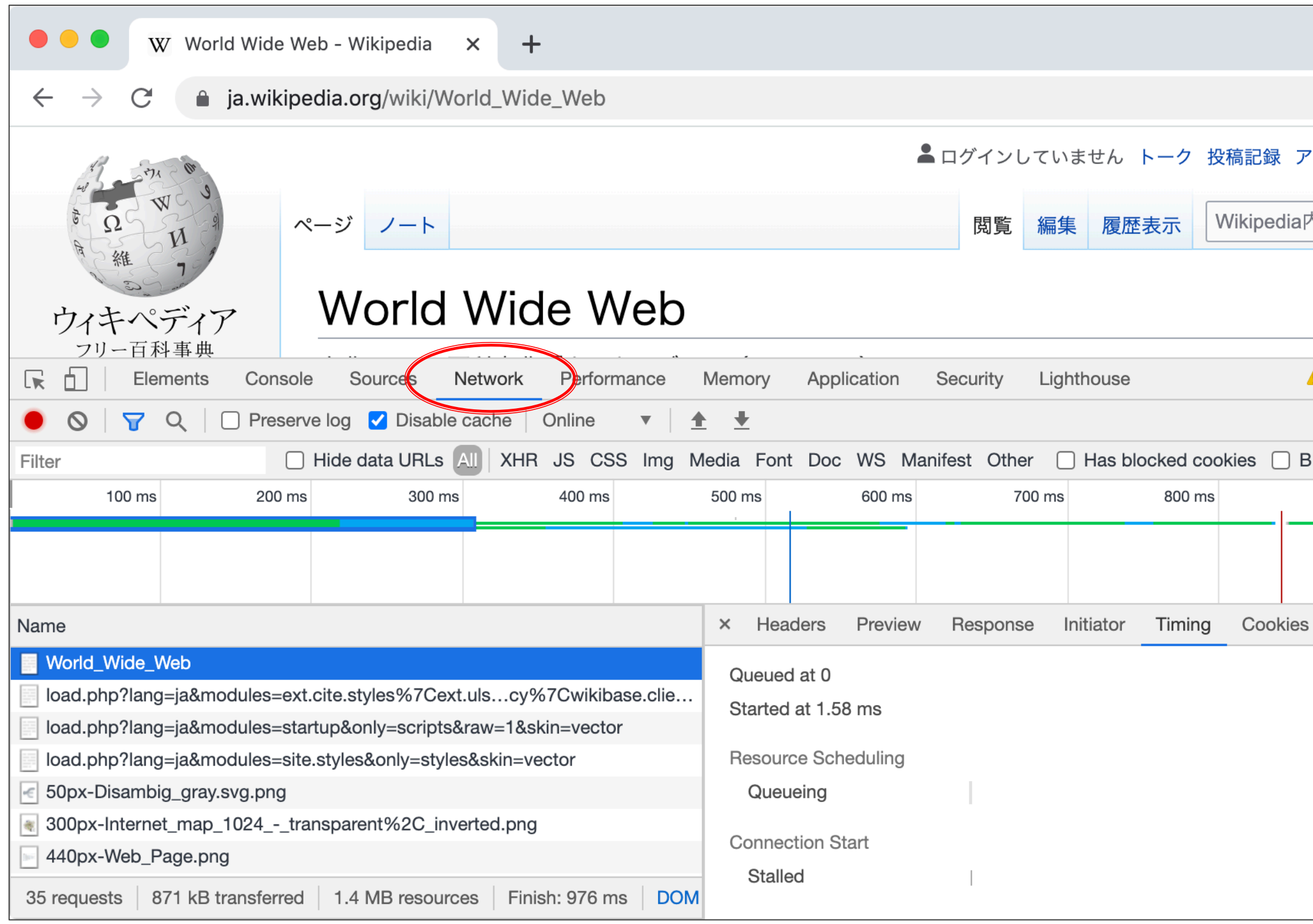

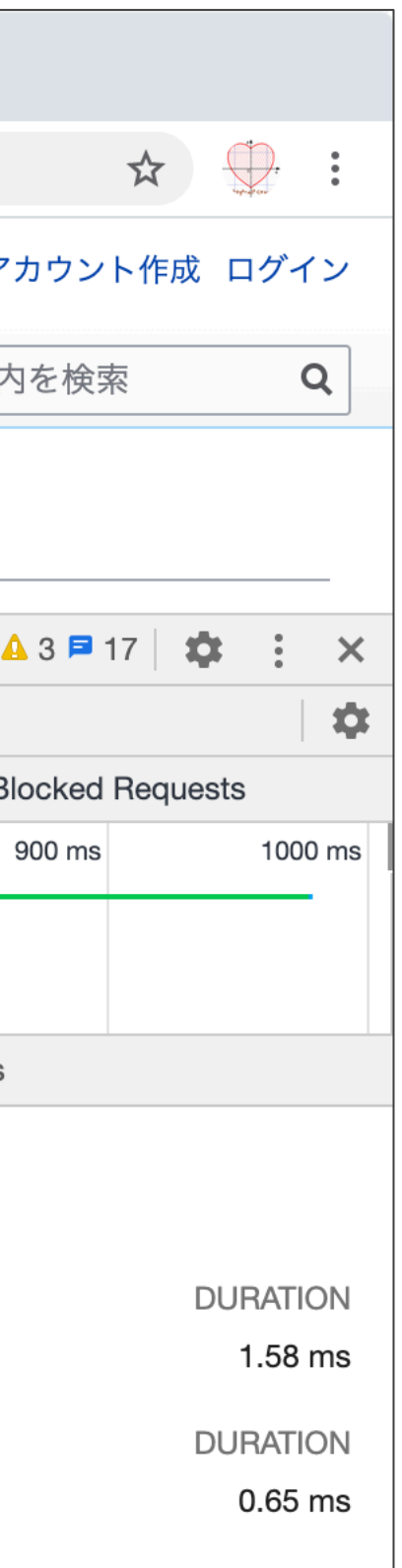

使っているブラウザの開発 者ツールから、Network パ ネルを開く。

左の図は Google Chrome の例である。

ブラウザによっては、そのリ ソースの読み込みに何秒か かったか、各リソース間で読 み込み順序の優先度をどの ように決めてリソース読み込 みを行なったかといった情報 を知ることができる。

Disable Cache でブラウザ キャッシュを無効にすると挙 動がわかりやすい。

読み込み速度を制御する Throttling 機能もある。 (赤丸の右下の Online とあ るところを変更する)

Webページを JavaScript から操作する際の重要な概念である Document Object Model (DOM) について解説する。

HTML ソースを受け取ったブラウザが内部でどのような処理をす るのか、抽象構文木、DOMツリー、CSSOMツリー、レンダリングツ リーについて説明する。

### 6章:ASTとDOM(ドム)

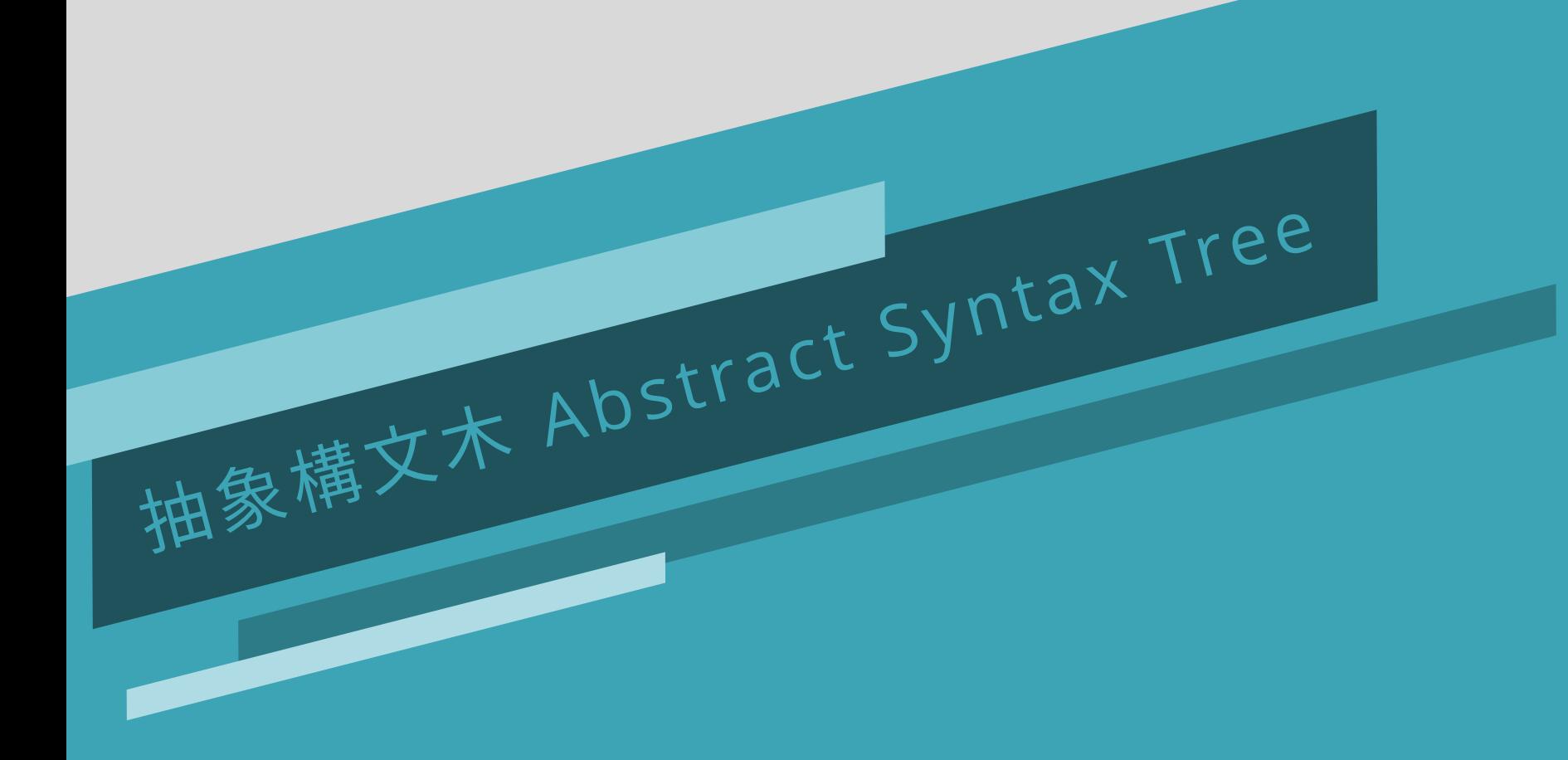

概要

### (1) 構文解析と抽象構文木(AST)の生成

#### ここでは body 要素タグHTMLに注目しよう。

このような木構造で HTML が書かれている。

ブラウザは HTML ソースコードを受け取ると、その文字列をパース(構文解析)して、上記右側に示したような木構造(ここ ではbody以外を省略している)を内部的に生成する。このようなプロセスで生成した木構造のことを「抽象構文木」と呼ぶ。 HTML要素の構造に注目して生成した抽象構文木を Document Object Model (DOM) という。

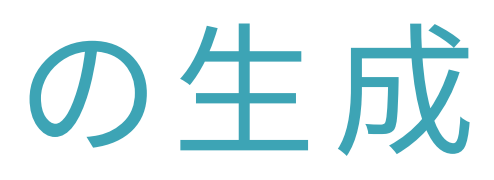

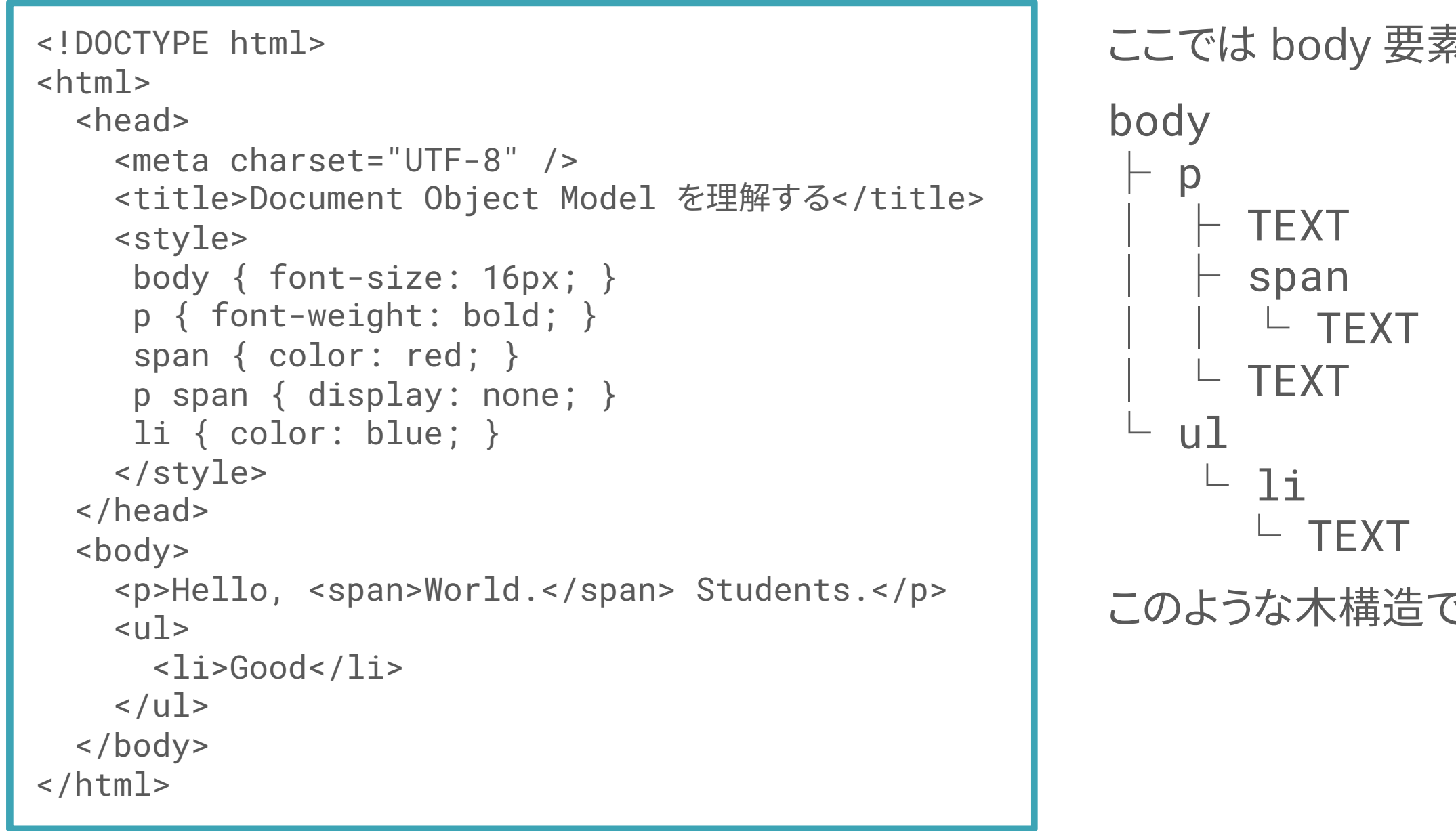

### (2) HTMLとDOMツリー

```
<!DOCTYPE html>
<html>
  <head>
    <meta charset="UTF-8" />
    <title>Document Object Model を理解する</title>
    <style>
     body { font-size: 16px; }
     p { font-weight: bold; }
     span { color: red; }
     p span { display: none; }
     li { color: blue; }
    </style>
  </head>
  <body>
    <p>Hello, <span>World.</span> Students.</p>
    \langle 11 \rangle<li>Good</li>
    \langle/ul>
  </body>
</html>
                                                                 html
                                                                 body
                                                               Document
                                                                  ul
```
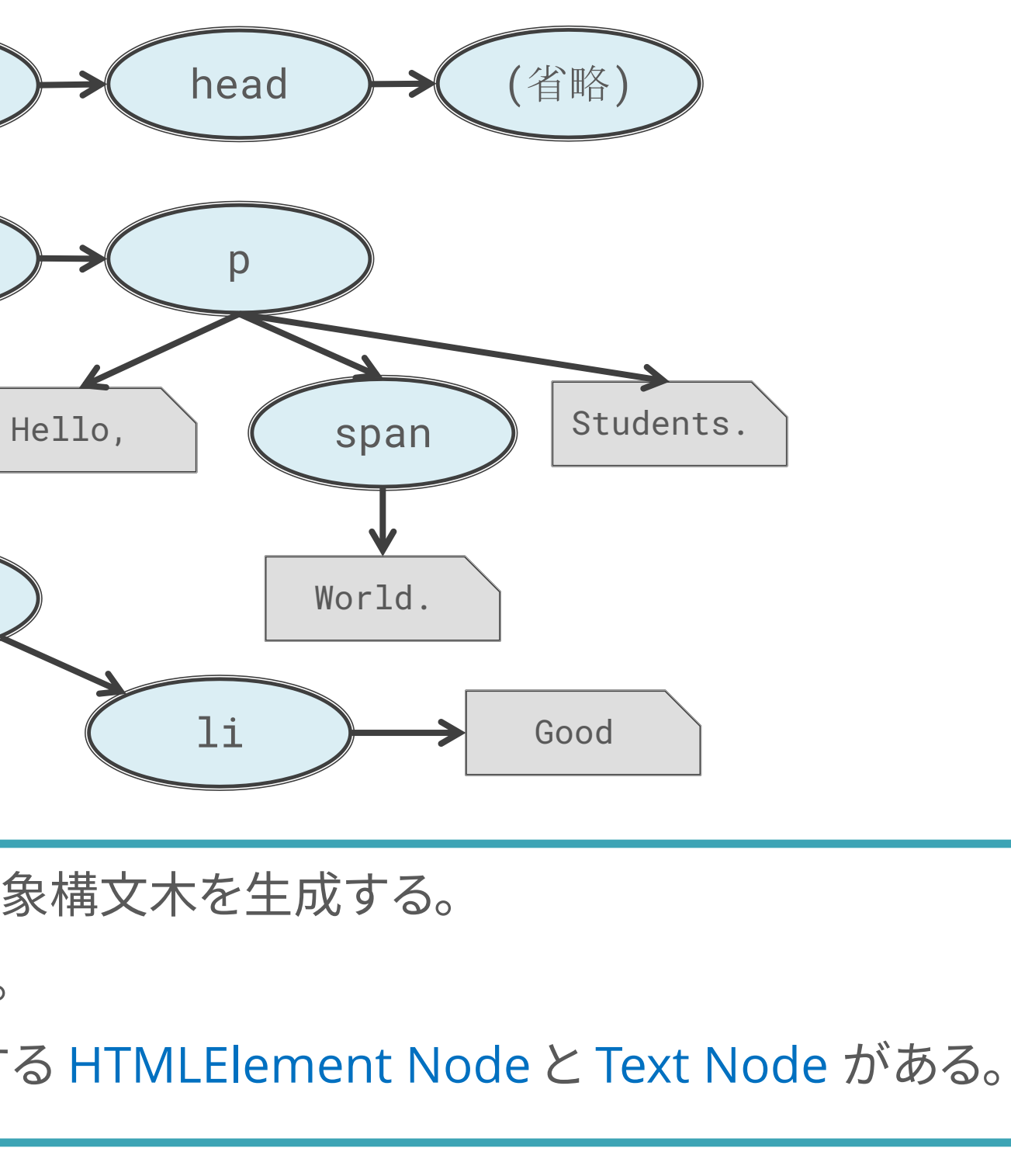

ブラウザはHTMLを構文解析し、ドキュメント上のオブジェクトに関する抽象構文木を生成する。 この抽象構文木をDOMツリーという。ツリーの要素は「ノード」と呼ばれる。 ノードにはDOMの頂点である Document Node、そして HTML を表現する HTMLElement Node と Text Node がある。

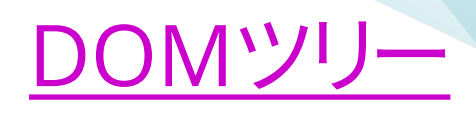

### (3) CSSとCSSOMツリー

ブラウザはスタイルシートを構文解析し、CSSに関する抽象構文木を生成する。 この抽象構文木をCSSOMツリーという。ツリーの要素は「ノード」と呼ばれる。 DOMツリーとは別にCSSOMツリーが作られているということを覚えておけば良い。

```
body
                                                                    font-weight: bold
                                                               font-size: 16px
<!DOCTYPE html>
<html>
  <head>
    <meta charset="UTF-8" />
    <title>Document Object Model を理解する</title>
    <style>
     body { font-size: 16px; }
     p { font-weight: bold; }
     span { color: red; }
     p span { display: none; }
     li { color: blue; }
    </style>
  </head>
  <body>
    <p>Hello, <span>World.</span> Students.</p>
    \langle 11 \rangle<li>Good</li>
    \langle/ul>
  </body>
</html>
```
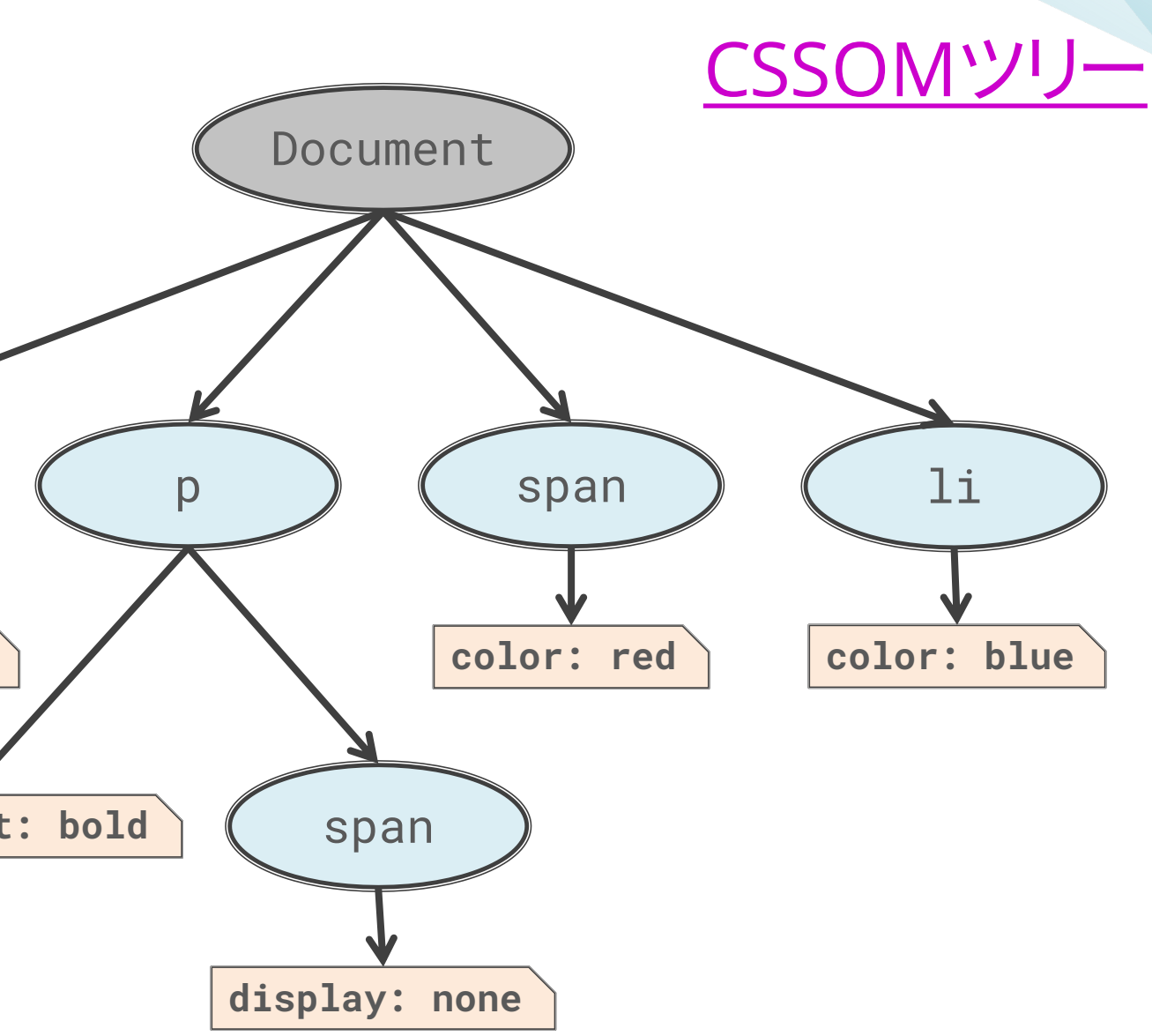

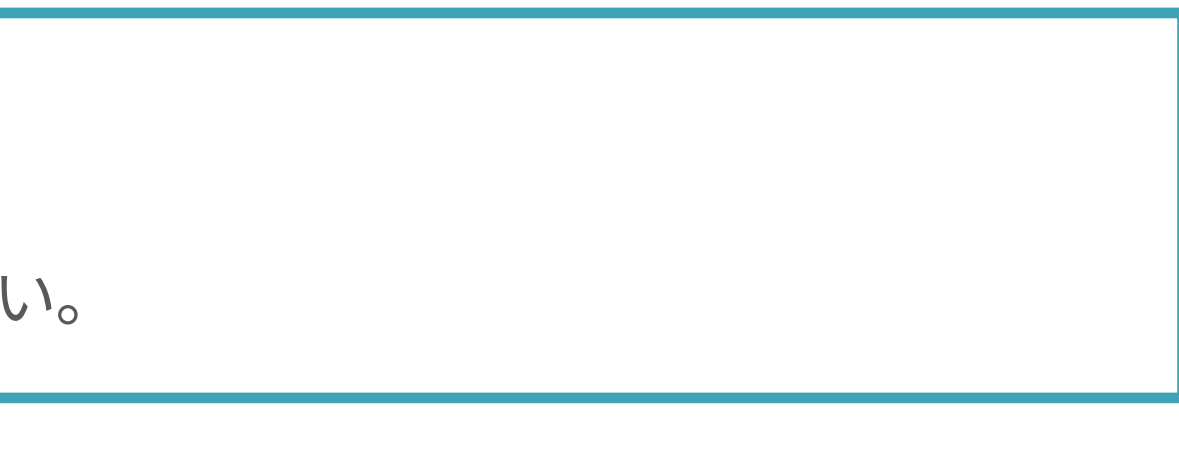

(4) HTML/CSSとレンダリングツリー

```
<!DOCTYPE html>
<html>
  <head>
    <meta charset="UTF-8" />
    <title>Document Object Model を理解する</title>
    <style>
     body { font-size: 16px; }
     p { font-weight: bold; }
     span { color: red; }
     p span { display: none; }
     li { color: blue; }
    </style>
  </head>
  <body>
    <p>Hello, <span>World.</span> Students.</p>
    \langle 11 \rangle<li>Good</li>
    \langle/ul>
  </body>
</html>
                                                                 html
                                                                 body
                                                               Document
                                                                  ul
```
ブラウザはDOMツリーとCSSOMツリーを生成すると、レンダリングツリーを構築する。CSSは継承されるプロパティもある。 レンダリングツリーにはDOMツリーのノードのうち、CSSOMツリーで描画が必要なノードのみが含まれる。 head要素や、p要素が先祖のspan要素は display: none によって<u>描画されないためレンダリングツリーには含まれない</u>。

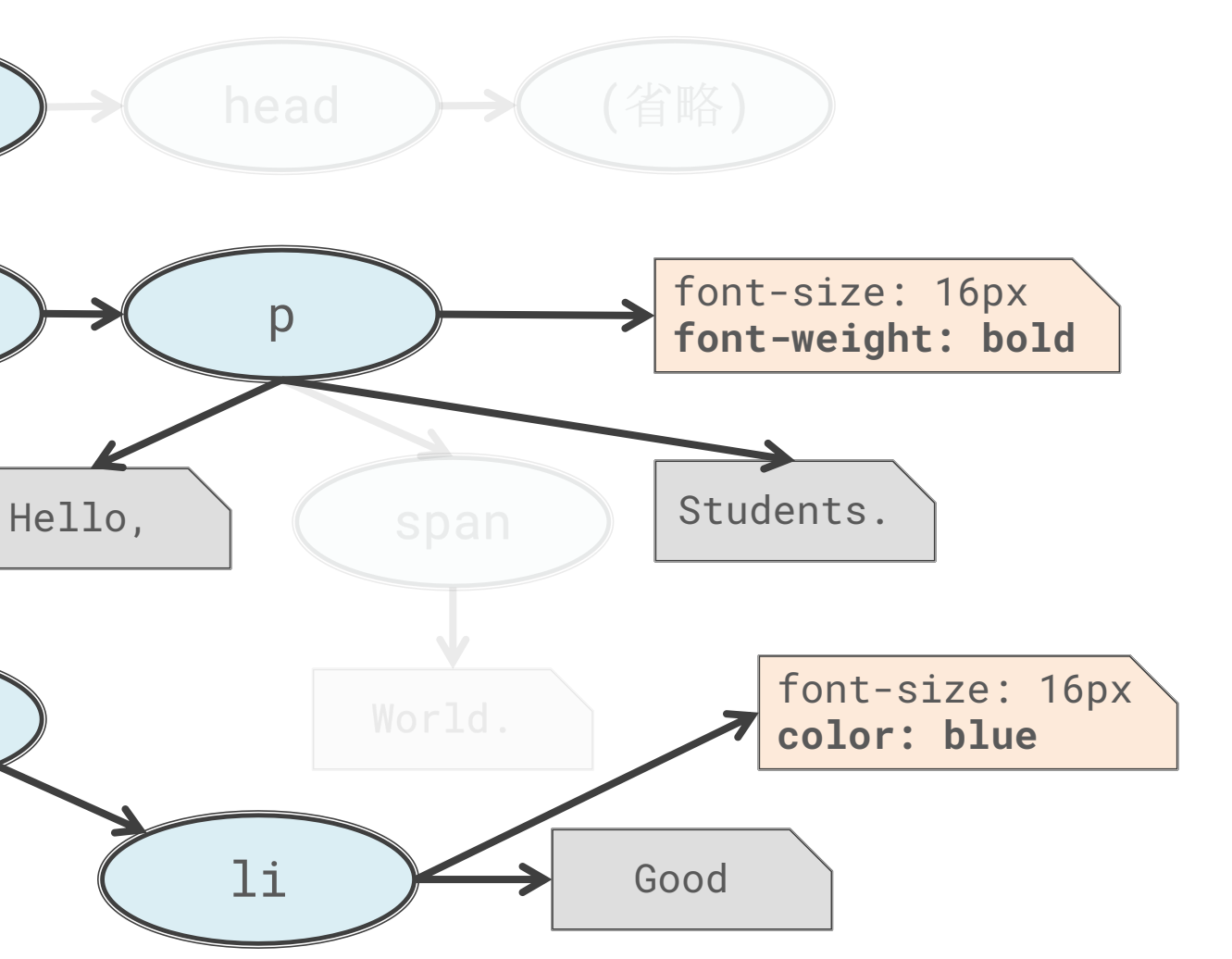

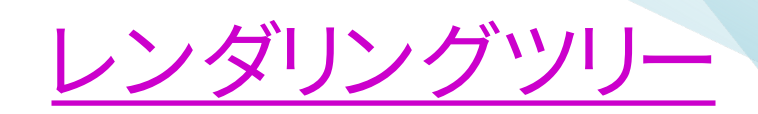

## (5) DOMを 操作するということ

DOMツリー、CSSOMツリー、レンダリングツリーのより詳しい

https://developers.google.com/web/fundamentals/per

レンダリングツリーからブラウザに実際に描画する際のプロー 実装する場合、リペイントやリフローに関する知識がなけれに

実際に JavaScript を動かしてみよう。 知識がないからプログラムが書けないのではない。 プログラムを書かないからプログラムが書けないのである。 知識は学びによって得られるが、本を読むだけが学びではない。 経験をすることは本を読むよりも大きな学びが得られるのだ。

### 7章:JavaScript実践

概要

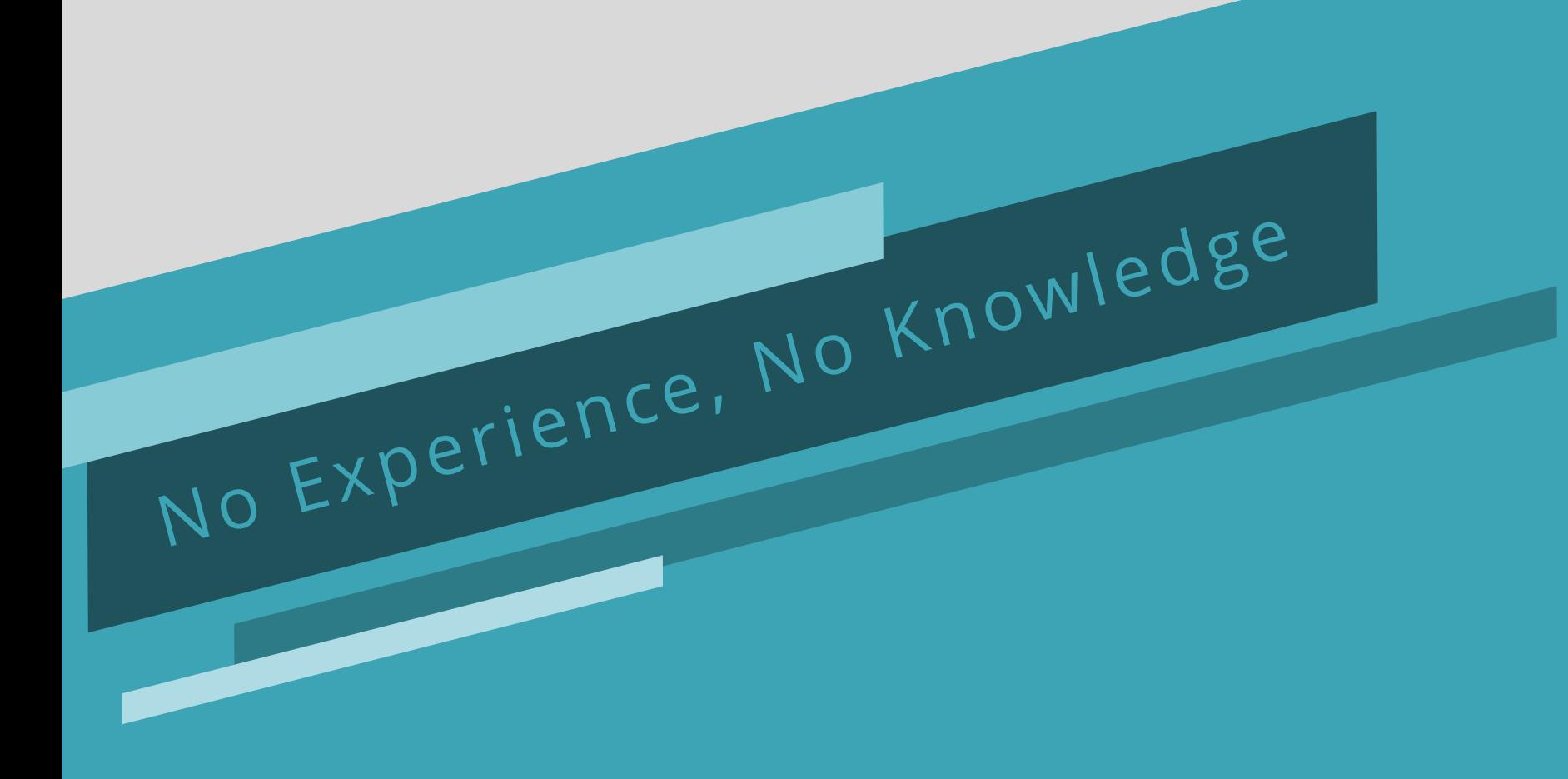

### (1) JavaScript を動かそう

```
<!DOCTYPE html>
<html><head>
   <meta charset="UTF-8" />
   <title>JavaScript演習 - 1</title>
   <script src="1_script.js"></script>
 </head>
 <body>
   <h1>1章:ハイパーテキストの歴史</h1>
   <ul class="key-persons">
     <li id="bush">ヴァネバー・ブッシュ</li>
     <li id="nelson">テッド・ネルソン</li>
     <li id="engelbart">ダグラス・エンゲルバート</li>
   \langle/ul>
   <div class="description">
     <p>WWWの土台となるハイパーテキストの歴史。</p>
   \langlediv></body>
</html>
```
JavaScript を実行する例です。

alert メソッドはブラウザのグローバルメソッドとして定義されています。親オブジェクトは window です。

つまり、より安全に書くなら window.alert() と書けます。

JavaScript のグローバルスコープにコードを書いてしまうと、関数や変数を定義した際にグローバルの名前空間を汚染してしまいます。それを防ぐ ために無名関数でラップして即時実行させるパターンがあります(後述のIE6対応コードのスライドを参照)。即時関数とも呼ばれます。 JavaScript には Strict モードという概念があり、スコープの先頭で 'use strict'; と記述することでそれを有効にできますがここでは省略します。

#### 1\_index.html

alert('JavaScriptを呼び出した!');

### (2) HTMLの内容をアラート表示してみよう

```
<!DOCTYPE html>
<html><head>
   <meta charset="UTF-8" />
   <title>JavaScript演習 - 2</title>
   <script src="2_script.js"></script>
 </head>
 <body>
   <h1>1章:ハイパーテキストの歴史</h1>
   <ul class="key-persons">
     <li id="bush">ヴァネバー・ブッシュ</li>
     <li id="nelson">テッド・ネルソン</li>
     <li id="engelbart">ダグラス・エンゲルバート</li>
   \langle/ul>
   <div class="description">
     <p>WWWの土台となるハイパーテキストの歴史。</p>
   \langlediv></body>
</html>
```
description ブロックの p 要素のテキストを alert 表示する例です。 document はグローバル変数です。 window.document です。

しかしこのコードはうまく動きません。 JavaScript 1行目の alert は動きますが、その次の alert を実行しようとして description\_paragraph.textContent が参照できずにエラーになります。 HTMLElement に対しては textContent を参照できます。 document.querySelector() を呼び出した時点では description の要素が期待通り取得できていないことが原因です。 このスクリプトが実行されるのは HTML の script 要素タグが解釈されるタイミングです。この時点では body 要素の DOM の構築が完了してい ません。この時点では、DOMツリーに HTML の 6 行目までの要素しか含まれていないのです。

#### 2\_index.html

alert('JavaScriptを呼び出した!');

const description\_paragraph = document.querySelector('.description > p'); alert(description\_paragraph.textContent);

### (3) アラート表示を成功させるには

```
<!DOCTYPE html>
<html><head>
   <meta charset="UTF-8" />
   <title>JavaScript演習 - 3</title>
   <script src="3_script.js"></script>
 </head>
 <body>
   <h1>1章:ハイパーテキストの歴史</h1>
   <ul class="key-persons">
     <li id="bush">ヴァネバー・ブッシュ</li>
     <li id="nelson">テッド・ネルソン</li>
     <li id="engelbart">ダグラス・エンゲルバート</li>
   \langle/ul\ge<div class="description">
     <p>WWWの土台となるハイパーテキストの歴史。</p>
   \langlediv></body>
</html>
```
DOMツリーの構築が完了してから JavaScript を実行すれば、先ほどの問題を回避できます。

DOM API では、それを実現するための仕組みが用意されています。「イベント」の仕組みにおける DOMContentLoaded イベントです。

このイベントが発火したタイミングで処理が実行されるようにイベント登録を行うことで、HTML の全要素がDOMツリーに含まれてから JavaScript を実行することができます。

似たイベントに load イベント(onload イベント)がありますが、 load イベントはDOMツリーの構築が終わり、さらに外部リソースを全て読み込み 終わった後に発火する点が異なります。画像の読み込みが完了した後で画像に関する処理を行いたい場合などは load イベントを使います。

#### 3\_index.html

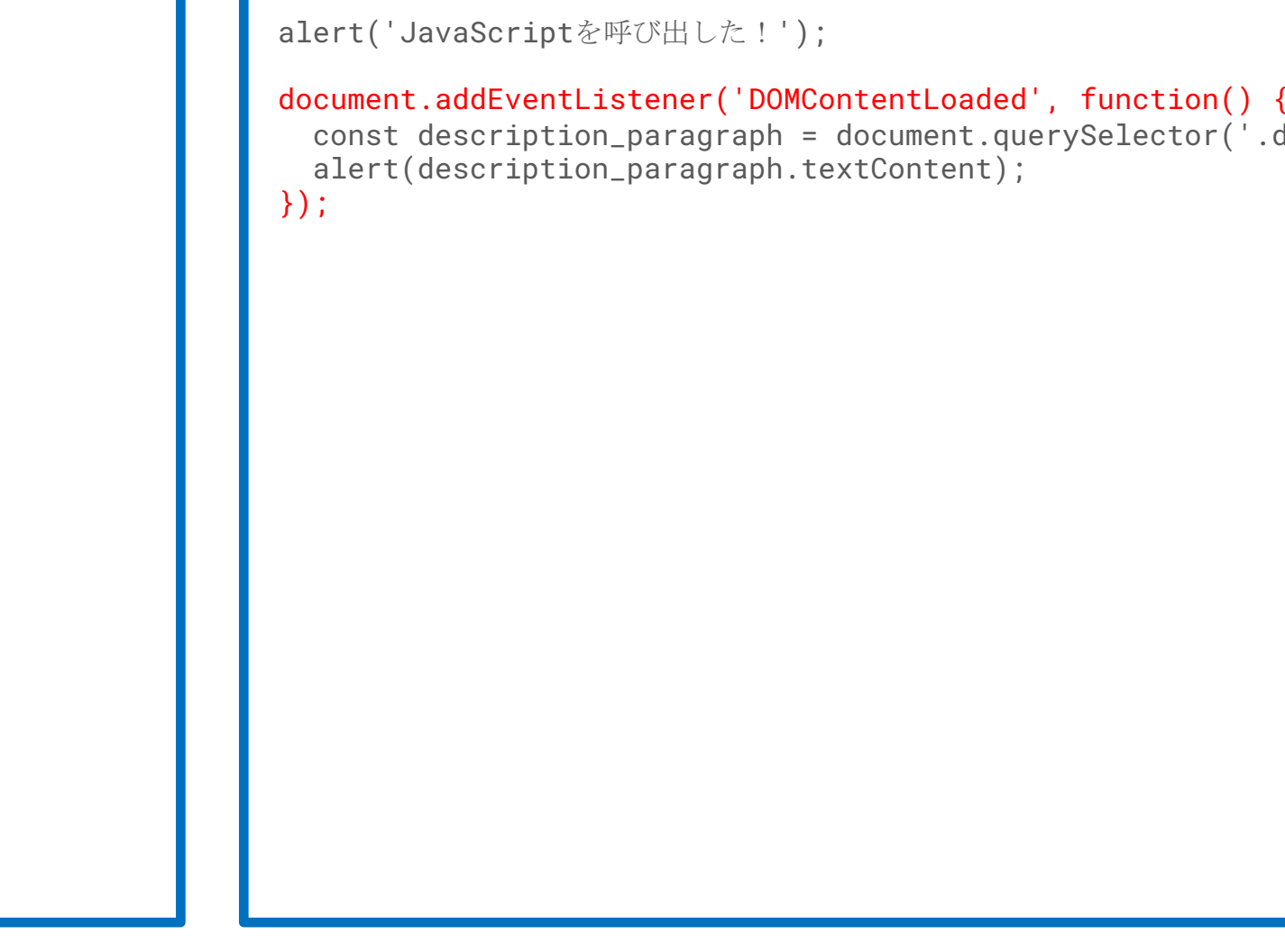

```
const description_paragraph = document.querySelector('.description > p');
```
## (4) 機能実装してみよう – クリックしたら文章表示

ここまでの知識を活かした応用篇です。人物名をクリックしたら、その人物に関する説明文を表示する機能の実装です。 要素を取得するには document オブジェクトが持つ DOM API を用います。 getElement(s)By... や querySelector(All) メソッドがあります。 HTML5 の仕様が公開された時代であれば割と自然に実装することができますが、第二次ブラウザ戦争時代は querySelector メソッドは存在し ていない状況でした。DOM API の実装が貧弱で、ブラウザの種類によっても呼び出すべきメソッドが異なっているという状況でこのような実装を することはとても大変です。そこで登場した救世主が prototype.js や jQuery という DOM Manipulation Library でした。

4\_script.js さんじょう しょうしゃ イントリー しょうしゃ ハイライトはこのコードの解説ポイント

#### 4\_index.html

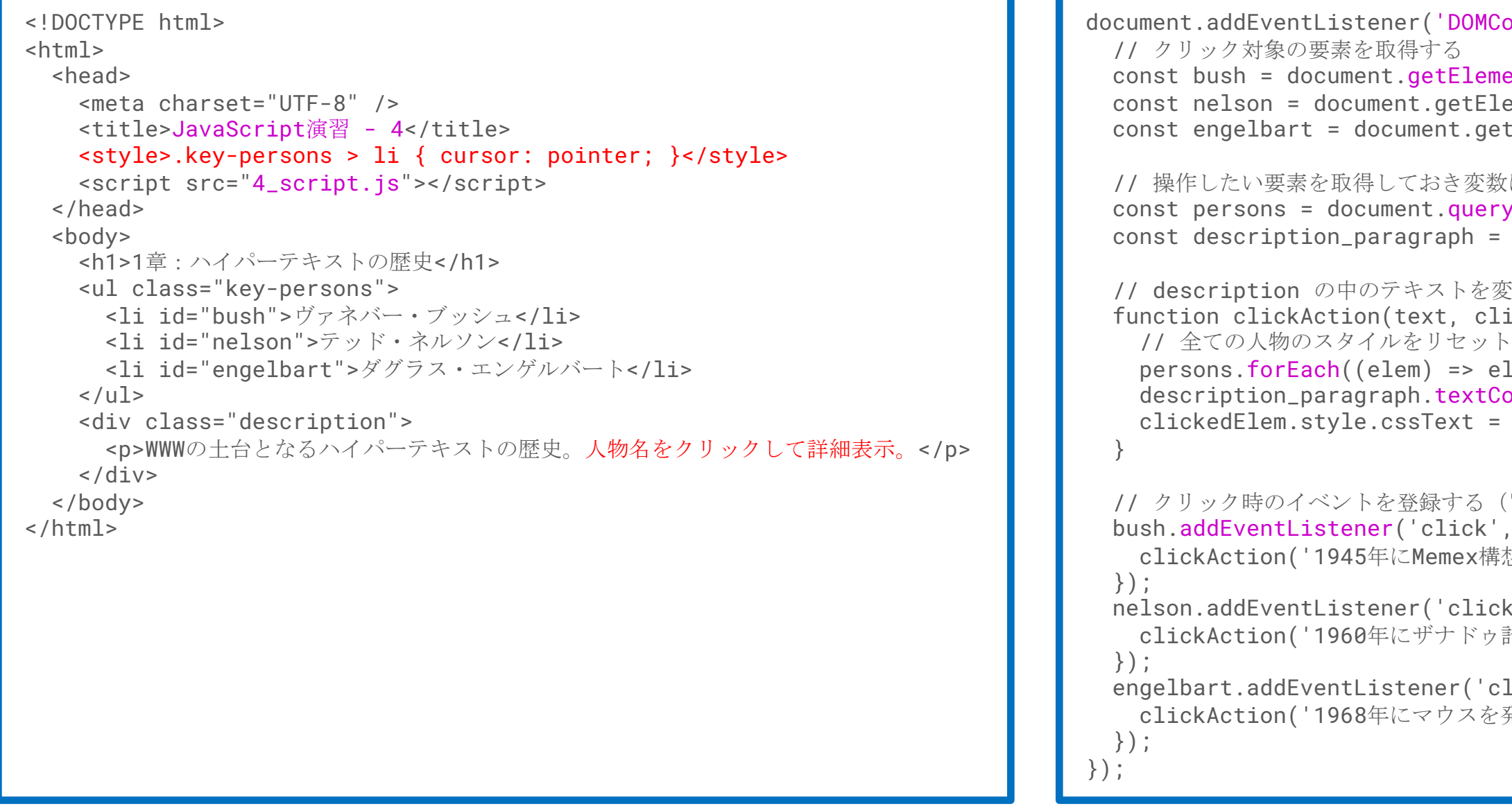

```
\text{ContentLoader}', function() {
mentById('bush');
coment ById('nelson');
etElementById('engelbart');
教にキャッシュする
\mathsf{rySelectionAll}('.key-persions > 1i');document.querySelector('.description > p');
変更し、クリックされた要素をハイライトする関数
\lceil \text{ickedElement} \rceil {
p.elem.style.cssText = '');
\text{Content} = \text{text};'background: yellow';
("this" を使えば bush を二度書かずに済む)
, function() \{\frac{1}{2}想を発表。"As We May Think" の著者。', bush);
ck', function() {
\sigma計画を創始。ハイパーテキストの考案者。', nelson);
click', function() \{発明し、革新的なハイパーテキストのデモを発表。', engelbart);
                               クリックされる度に persons や
                               description_paragraph を探すのは
                               無駄なので、プログラム全体で一度
                               だけ要素取得(DOM走査)を行うよ
                               う変数キャッシュを活用している。
```
## (5) jQueryによる実

#### 5\_index.html

```
<!DOCTYPE html>
<html>
 <head>
   <meta charset="UTF-8" />
   <title>JavaScript演習 - 5</title>
   <style>.key-persons > li { cursor: pointer; }</style>
   <script src="jquery.js"></script>
   <script src="5_script.js"></script>
 </head>
 <body>
   <h1>1章:ハイパーテキストの歴史</h1>
   <ul class="key-persons">
     <li id="bush">ヴァネバー・ブッシュ</li>
     <li id="nelson">テッド・ネルソン</li>
     <li id="engelbart">ダグラス・エンゲルバート</li>
   \langle/ul>
   <div class="description">
     <p>WWWの土台となるハイパーテキストの歴史。人物名をクリックして詳細表示。</
   \langle/div></body>
</html>
```
#### jQuery を使って書き直しました。

4\_script.js のコードとほとんど変わらないことが分かるでしょ jQuery を使う理由もあります。ネイティブの JavaScript (生 また、jQuery ではマッチする要素がなく取得できなかった場

参考までに、次のページで jQuery が大流行した IE6~IE8 き

特別なフレーバーのないベーシックな味。バニラ。

## (6) jQuery を 使 わ ず にIE6対応してみ た

```
<!DOCTYPE html>
<html><head>
    <meta charset="UTF
-8" />
    <title>JavaScript演習
- 6</title>
    <style>.key
-persons > li { cursor: pointer; }</style>
 </head>
 <body>
   <h1>1章:ハイパーテキストの歴史</h1>
    <ul class="key
-persons">
     <li id="bush">ヴァネバー・ブッシュ</li>
     <li id="nelson">テッド・ネルソン</li>
     <li id="engelbart">ダグラス・エンゲルバート</li>
   \langle/ul>
   <div class="description">
     <p>WWWの土台となるハイパーテキストの歴史。人物名をクリックして詳細表示。</p>
   \langle/div>
   <script src="6_script.js"></script>
 </body>
</html>
```

```
(function() {
 // クリック対象の要素を取得する
 var bush = document.getElementById('bush');
 var nelson = document.getElementById('nelson');
 var engelbart = document.getElementById('engelbart');
 // 配列の forEach を自作する
 function forEach(array, callback) {
   for (var i = 0, len = array.length; i < len; ++i)
     if (callback.call(array[i], array[i], i) === false) break;
  }
  // class 属性値での要素の絞り込み関数を自作する(IEはバージョン
9からサポート)
  function getElementsByClassName(argClsName, argElem) {
   if (argElem == null) argElem = document;
   var resultElems = [], allElems = argElem.getElementsByTagName('*');
   forEach(allElems, function(elem) {
     forEach(elem.className.split(/
¥s+/), function(clsName) {
      if (clsName === argClsName) { resultElems.push(elem); return false; }
     });
   });
   return resultElems;
  }
 // 操作したい要素を取得しておき変数にキャッシュする
  var persons = getElementsByClassName('key
-persons')[0].getElementsByTagName('li');
  var paragraph = getElementsByClassName('description')[0].getElementsByTagName('p')[0];
  // HTMLElement 
に text をセットする関数を自作する
  function setTextContent(elem, text) {
   elem.innerHTML = '';
   elem.appendChild(document.createTextNode(text));
  }
  // description の中のテキストを変更し、クリックされた要素をハイライトする関数
  function clickAction(text, clickedElem) {
   // 全ての人物のスタイルをリセット
   forEach(persons, function(elem) { elem.style.cssText = ''; });
   setTextContent(paragraph, text);
   clickedElem.style.cssText = 'background: yellow';
  }
  // イベントを登録するラッパー関数を自作する
  function addEvent(elem, type, listener, useCapture) {
  if (elem.addEventListener) {
     elem.addEventListener(type, listener, useCapture);
   } else {
     elem.attachEvent('on' + type, listener);
    }
  }
 // クリック時のイベントを登録する("this" を使えば bush を二度書かずに済む)
  addEvent(bush, 'click', function() {
   clickAction('1945年にMemex構想を発表。"As We May Think" の著者。', bush);
 });
  addEvent(nelson, 'click', function() {
    clickAction('1960年にザナドゥ計画を創始。ハイパーテキストの考案者。', nelson);
  });
 addEvent(engelbart, 'click', function() {
   clickAction('1968年にマウスを発明し、革新的なハイパーテキストのデモを発表。', engelbart);
  });
\}());
```
IE6 向けに DOM Content Loaded をフ ォ ー ル バ ックするのは 面倒なので script 要素タグを body 要素の末尾に記述する ことで script 以前の要素のDOMツリーの構築を完了させるこ とを利用しています。

JavaScript の処理では、IE6-8 向けのフォールバック関数を自 作しています。今回の機能実装程度であれば右記のコード量 で済みますが、もう少し実装量の多い機能の場合はフォール <u>バックの実装が膨れ上がります。DOM API の再発明</u>になりか ねません。<u>それをやったのが jQuery</u> です。

コードの解説は 次のページで行います。

#### 6\_index.html

### (6) IE6対応コードの解説

6\_script.js ハイライトはこのコードの解説ポイント

```
のテキストを変更し、クリックされた要素をハイライトする関数
\mathsf{on}(\texttt{text}, \texttt{clickedElem}) {
イルをリセット
function(elem) { elem.style.csSText = '''; }iragraph, text);
\text{cssText} = 'background: yellow';
ラッパー関数を自作する
\mathsf{elem}, \mathsf{type}, \mathsf{Listener}, \mathsf{useCapture}) {
t (Listener) \{istener(type, listener, useCapture);
nt('on' + type, listener);
·を登録する ("this" を使えば bush を二度書かずに済む)
ick', function() \{5年にMemex構想を発表。"As We May Think" の著者。', bush);
click', function() \{)年にザナドゥ計画を創始。ハイパーテキストの考案者。', nelson);
 'click', function() {
3年にマウスを発明し、革新的なハイパーテキストのデモを発表。', engelbart);
```
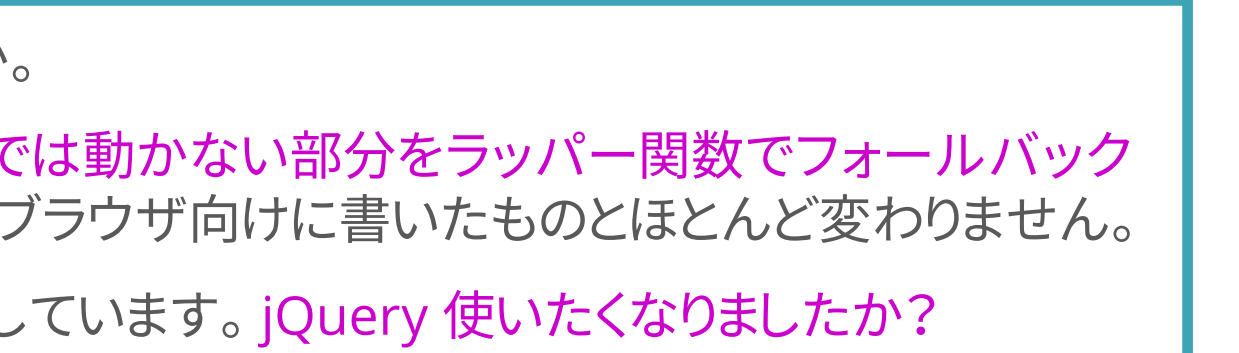

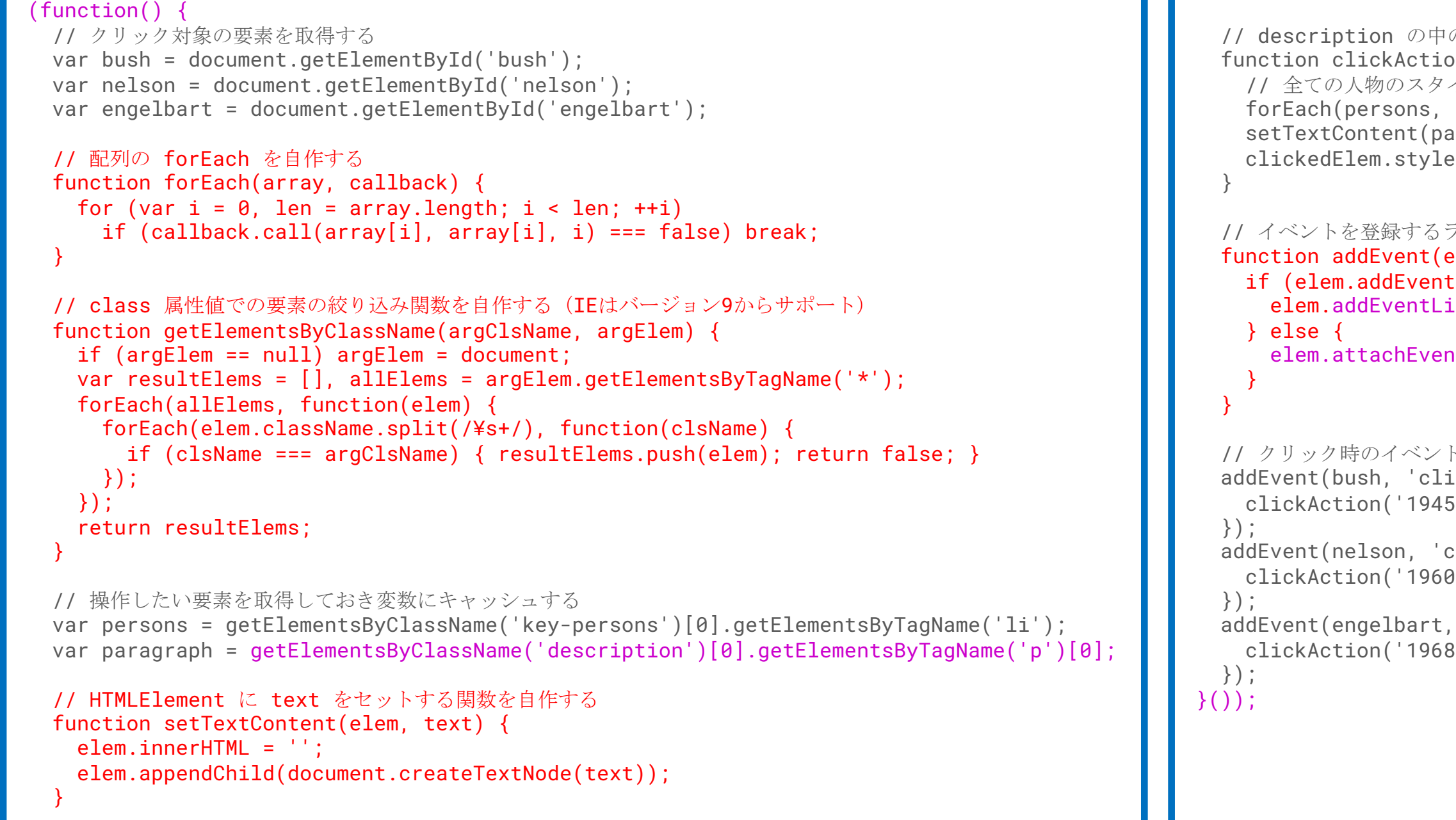

6\_script.js の続き

IE6 対応をしているにも関わらず、なんとなく雰囲気はもとのコードに似ていることが分かるでしょうか。

IE6 などのレガシーブラウザ対応では、モダンブラウザでの実装に近いコードを書いておき、そのままでは動かない部分をラッパー関数でフォールバック することで見通しの良いコードになります。ラッパー関数の実装を隠してしまえば、そのコードはモダンブラウザ向けに書いたものとほとんど変わりません。

それを実現しているのが jQuery なのです。 フォールバックだけでなく便利なユーティリティも提供しています。 jQuery 使いたくなりましたか?

### (6) SPAの登場

先ほどの JavaScript の例は、第一次ブラウザ戦争 時代から可能だった JavaScript の使用例です。

2005年の Google Maps の登場、そして2014年の HTML5 の登場で JavaScript の可能性は大きく進

展しました。

第三次ブラウザ戦争時代、ページ遷移なしで Google Maps のようにシームレスかつインタラク ティブにWebコンテンツを利用する手法が模索さ

れました。

そして登場した jQuery とは別の新たなフレーム ワークが、 AngularJS, React, Vue.js そして生まれ 変わった Angular です。

(7) SPAによって 実現されること

SPAは「銀の弾丸」ではない

Single Page Application は何が便利なのでしょう か。 SPA は本当に必要なのでしょうか。 その答えの一つは Google Maps にありそうです。 地図情報を提供するWebサービスが JavaScript を活用しなかったら表示領域を変更するごとに明 示的なHTTPリクエストページが発生し、ブラウザ が一瞬真っ白になりページが再表示されるという 挙動になります。 (Applet や Flash などを使わない限り)

これは地図を閲覧するユーザからしたら煩わしい 動作です。では Canvas を活用すればよいのか?

このメリットをHTML形式のままWebサイト全体に 適用したのが SPA というアプローチです。

サーバサイドでHTMLを返す 従来の設計が適切なケースは多い。

SPA の用法・用量は適切に。

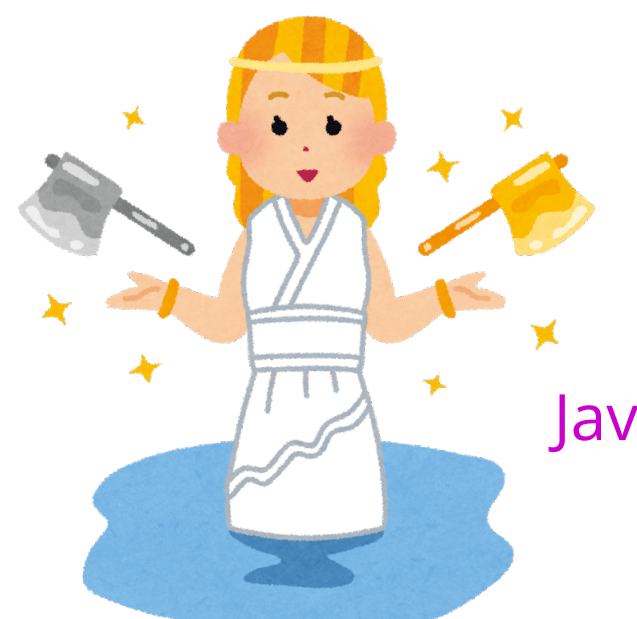

「あなたが作りたいのは Webサイトですか? それとも JavaScriptアプリケーションですか?」

このスライドの内容を振り返っておきます。 この講義を受けて興味や関心の対象が増えましたか? 疑問に思うことはありましたか? このスライドでは深く触れられなかったトピックもあります。 興味を持ったことは意欲的に調べてみてください。

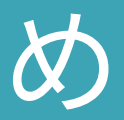

### 8章:まとめ

概要

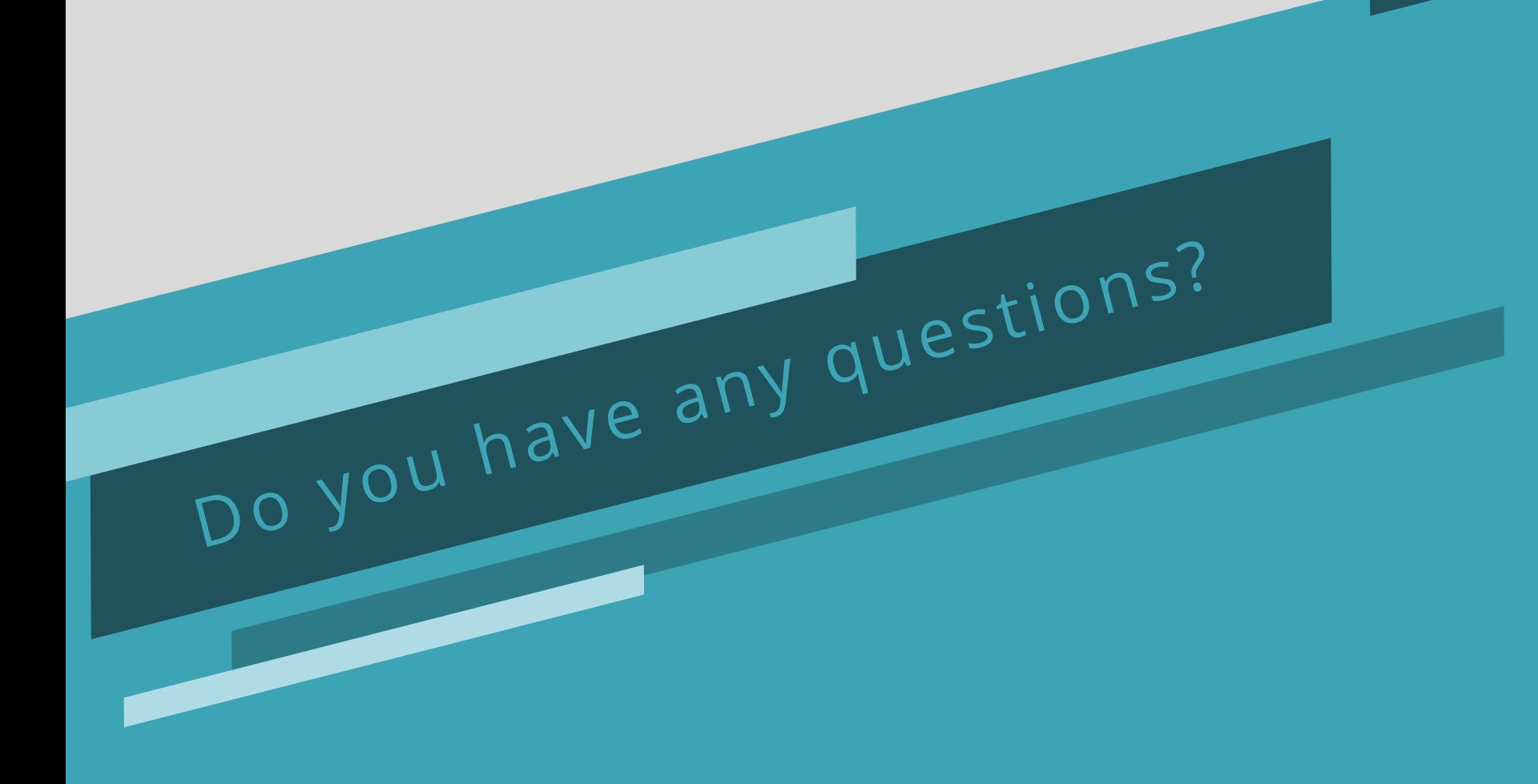

## まとめ:フロントエンド界隈概論

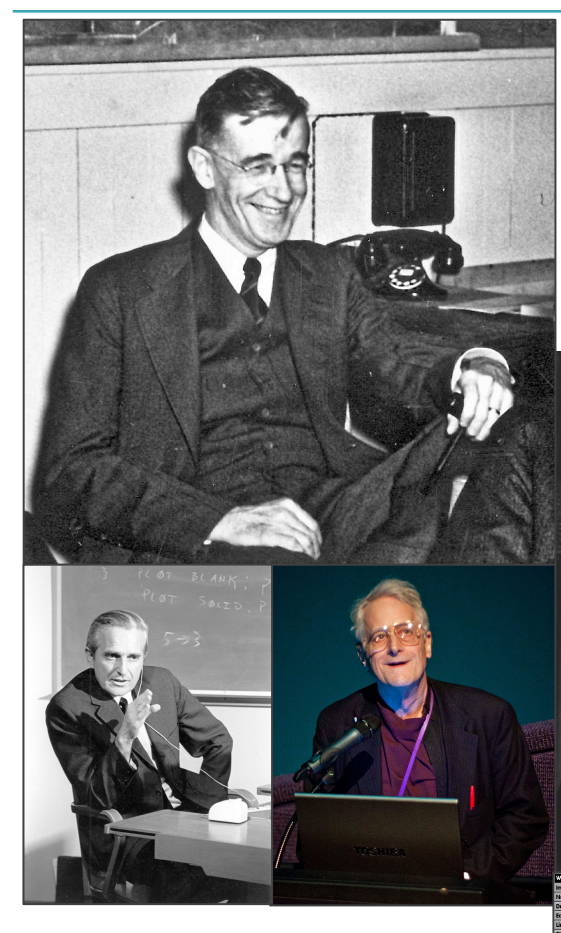

1945年、ヴァネバー・ブッシュ による Memex 構想の公開。 ハイパーテキストの原点 "As We May Think"

1960年、テッド・ネルソン による Project Xanadu. ハイパーテキスト・ハイ パーメディアの考案。

1968年、ダグラス・エンゲル バートによるマウスの発明、 革新的なハイパーテキスト システムのデモンストレー ション。 "全てのデモの母"

1989年、ティム・バーナーズ =リーによる World Wide Web の発明。

Global HyperText Project, W3Cの創設。

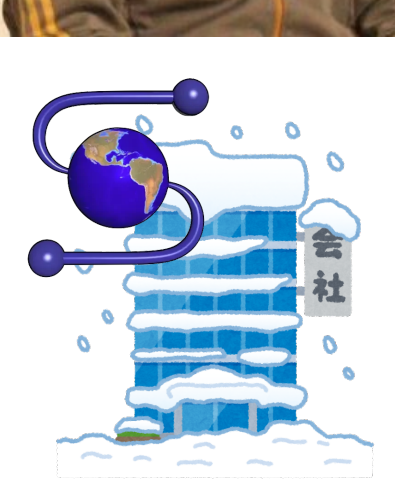

1993年、NCSA在籍中のマー ク・アンドリーセンによる NCSA Mosaic の開発。

インライン画像のサポート。 WWW の普及に貢献。

AN OUR DISTURBANCE OF ALL AND DISTURBANCE OF A

 $N$   $c$   $s$ MOSAIC

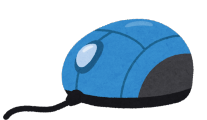

1994年、NCSA が Spyglass へ ライセンス付与。

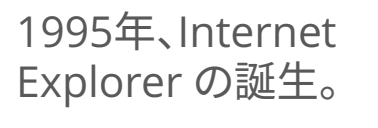

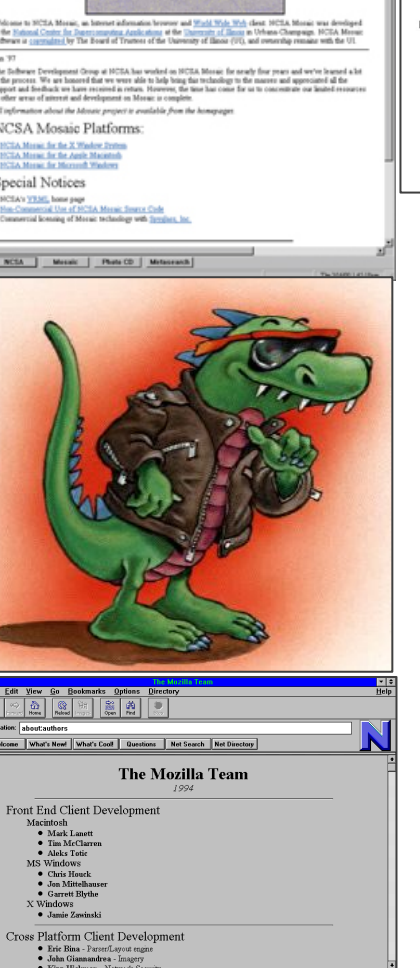

1994年、マーク・アンドリーセンが Mosaic Communication を創設、 Mozilla Group を結成。

Netscape Communication へ の改名と Netscape Navigator の開発。

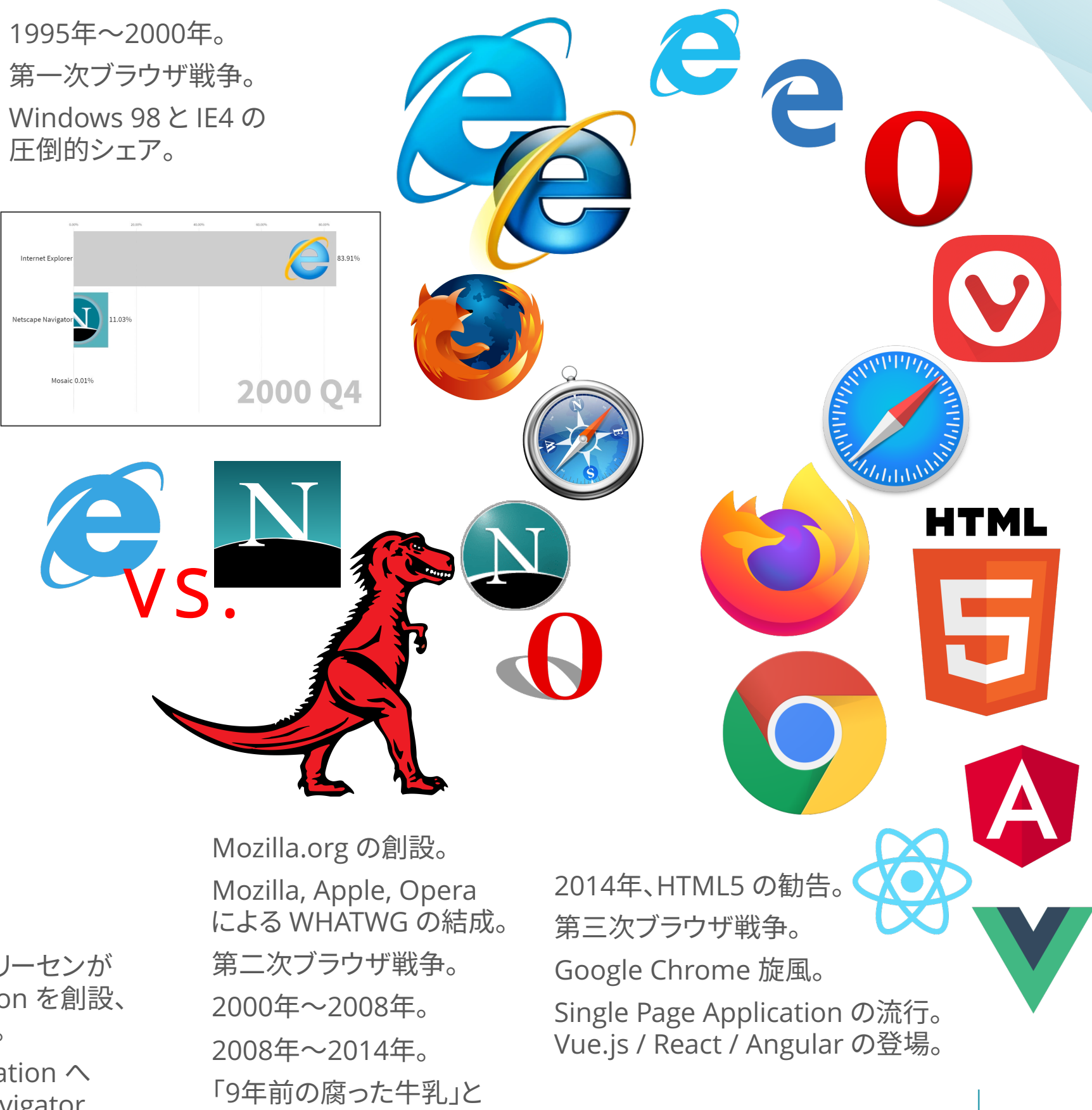

jQuery の時代。

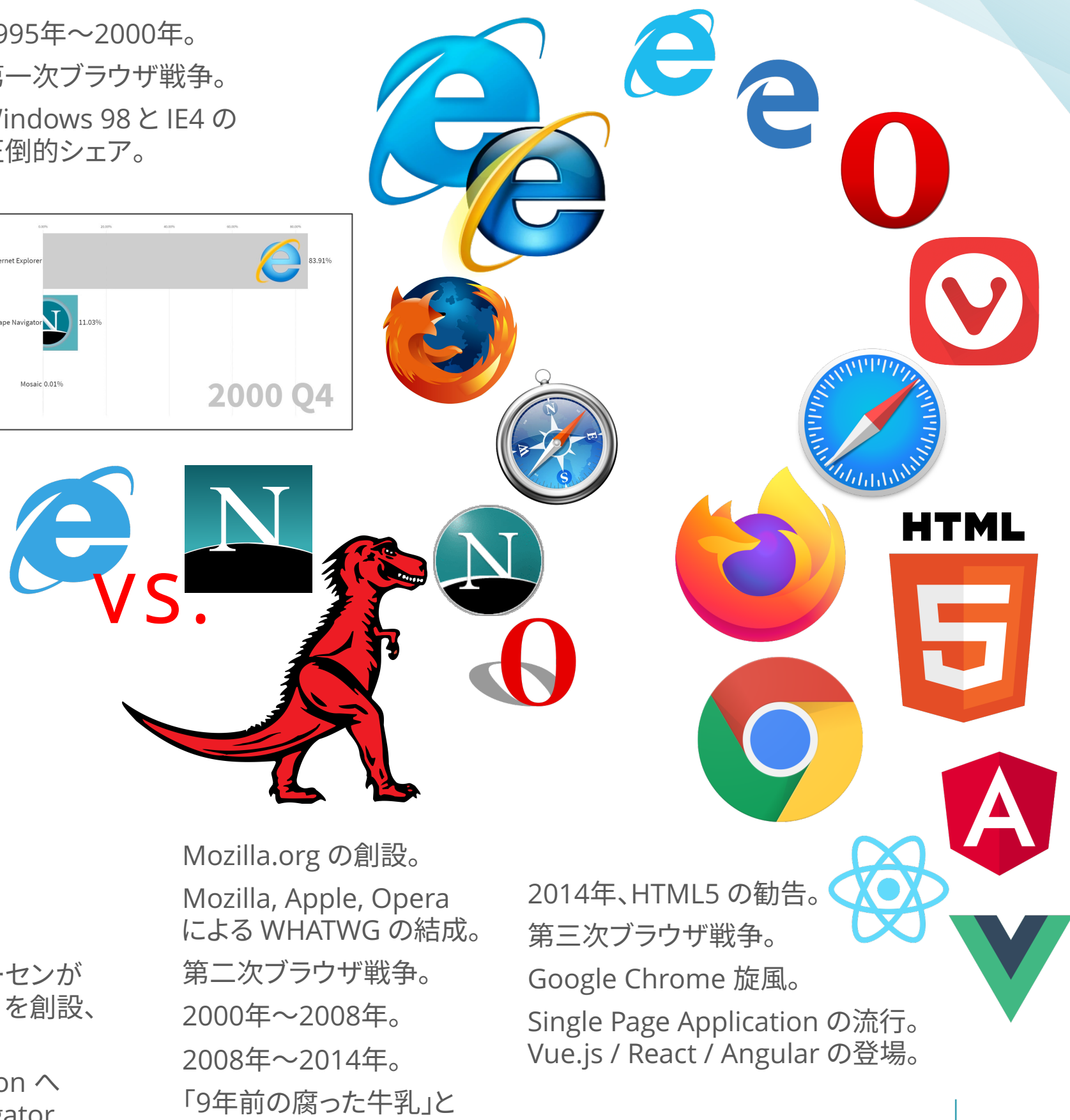

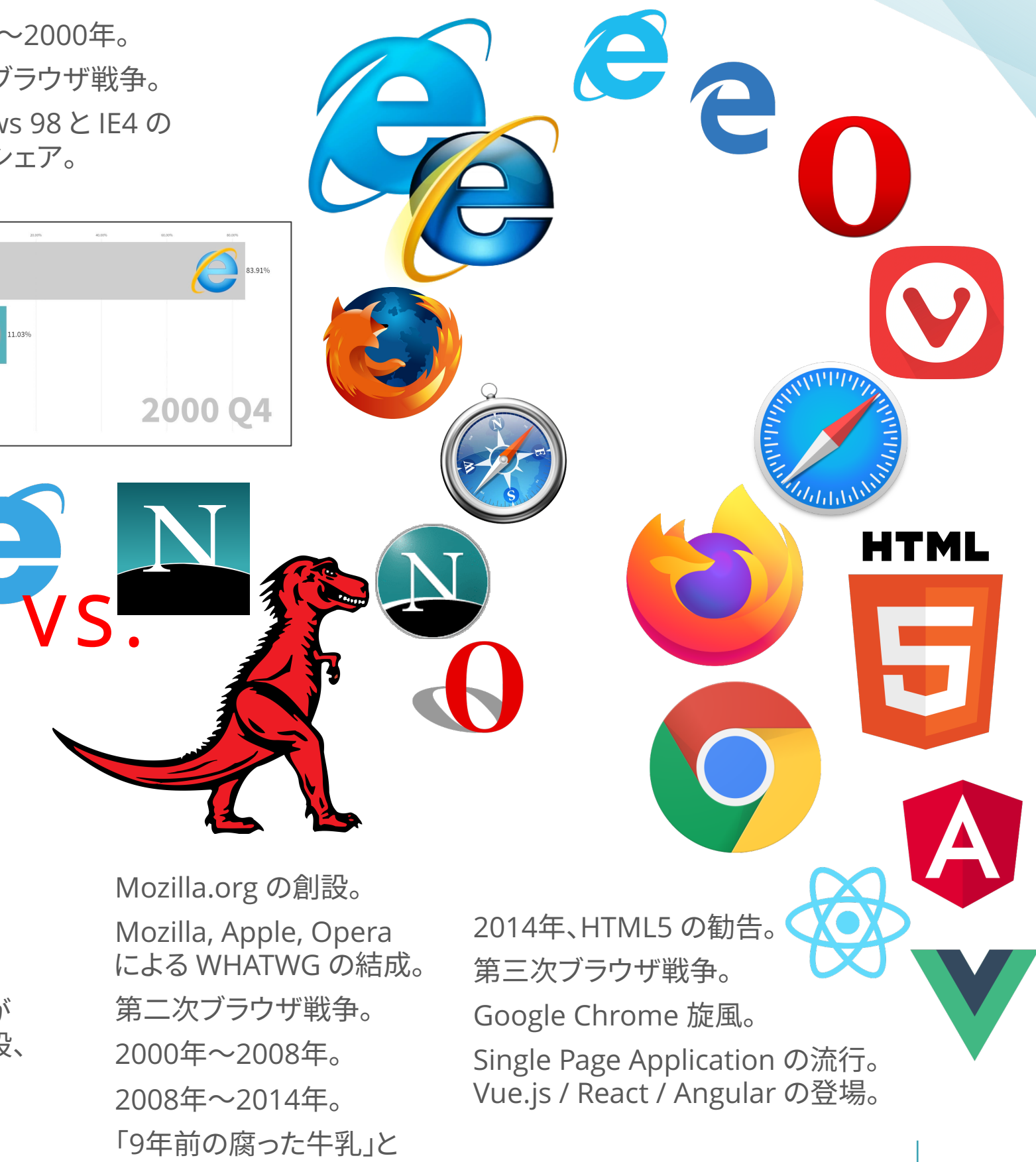

DNSとHTTPリクエストとHTTPレスポンス。 DOMツリー、CSSOMツリー、レンダリングツリー。 DOM API とイベント、非同期通信 Ajax、Google Maps の登場。

# Thank you

部分的にでも興味を持った内容があれば自分で調べてみてください。 あなたが受け取った情報は、全てが正しいとは限りません。 内容を理解するには、自分の言葉で説明することが必要です。

### このスライドのデザイ

### Sirius PowerPoint

- このスライドは thepopp.com で提供されている
	- <https://thepopp.com/templates/sirius/>
	- Icon generated by [flaticon.com](https://www.flaticon.com/) under CC
- このデザインテンプレートは作者である秋咲准氏
	- 再配布したり販売したりすることはできません。
	- 利用については、商用・非商用にかかわらず誰
- このスライドでは Spica Neue Font Family およ
	- <https://thepopp.com/fonts/>
	- https://fonts.google.com/specimen/Robo